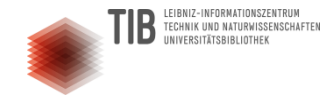

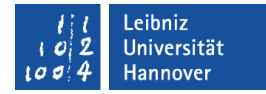

# **Forschungsdaten managen**

## *Anforderungen, Methoden, Hilfsmittel*

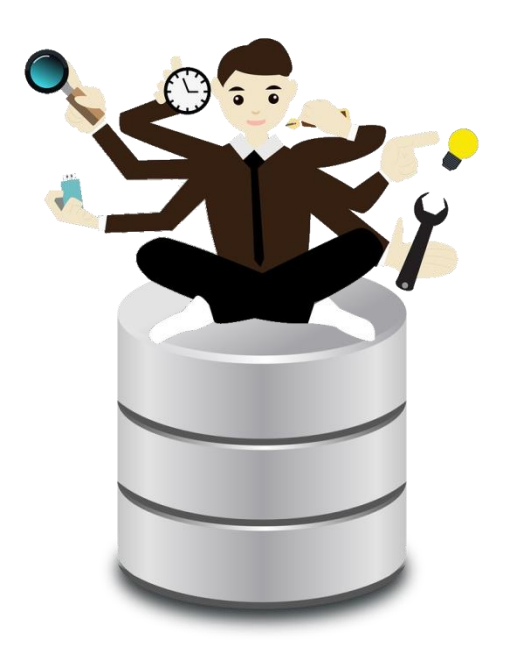

#### **Workshop im Rahmen der hochschulübergreifenden Weiterbildung, 19. Februar 2020**

**Leitung: Frauke Ziedorn (TIB) Volker Soßna (LUH-Forschungsservice)**

**France Collect Solsna (LUH-Forschungsservice)**<br>Für Details siehe Bildnachweis am Ende dieses Dokuments. **Dieses Dokument ist lizenziert unter [CC-BY 4.0 international.](https://creativecommons.org/licenses/by/4.0/legalcode) Für einzelne Abbildungen kann die Lizenzierung abweichen.** 

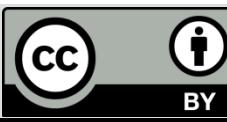

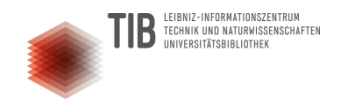

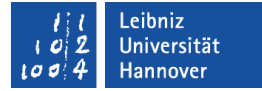

#### Wer wir sind

#### **M.A. Frauke Ziedorn**

Technische Informationsbibliothek, Publikationsdienste

Forschungsdatenmanagement

E-Mail: frauke.ziedorn@tib.eu Telefon: +49 511 762 19185

#### **Dr. Volker Soßna**

Dezernat 4 - Forschung und EU-Hochschulbüro, Technologietransfer

Referent für Forschungsdatenmanagement

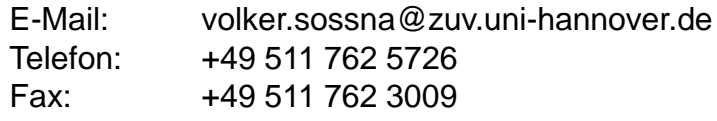

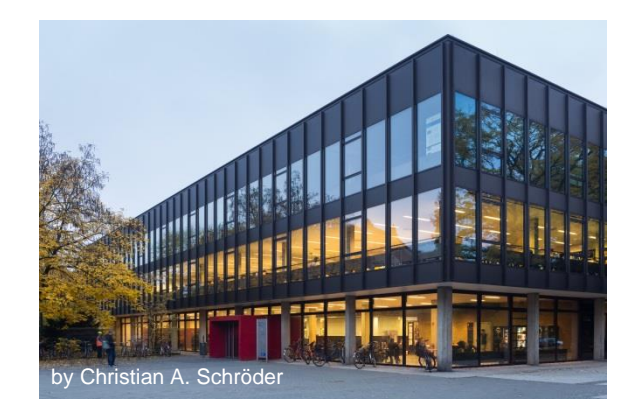

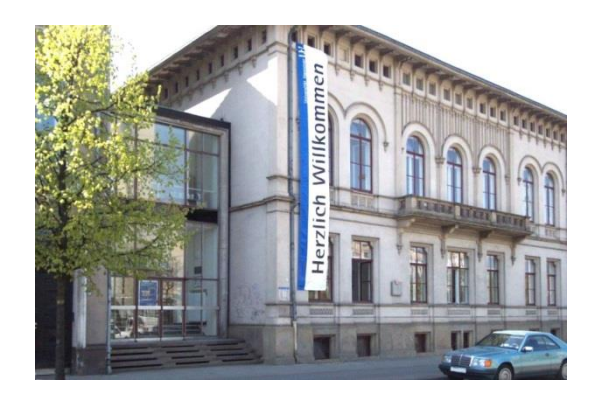

#### **Unsere Website zum Forschungsdatenmanagement: [www.fdm.uni-hannover.de](http://www.fdm.uni-hannover.de/)**

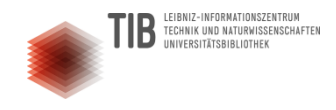

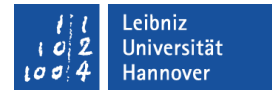

### Wie schätzen Sie Ihre FDM-Kenntnisse ein?

- Wie heißen Sie?
- Was ist Ihr Fachgebiet/Aufgabenbereich?
- Warum haben Sie sich für diesen Kurs entschieden?

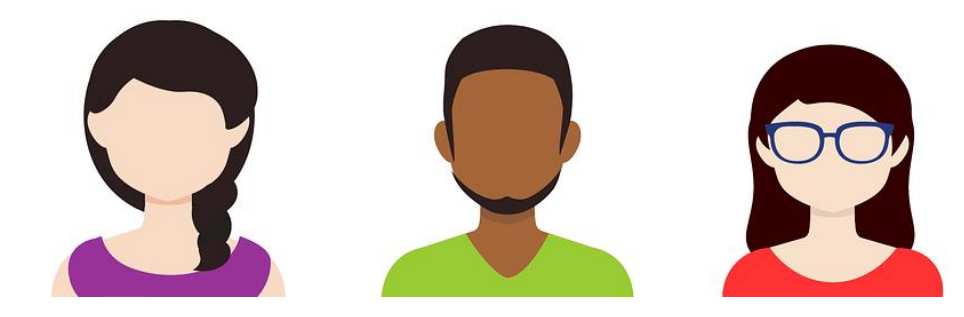

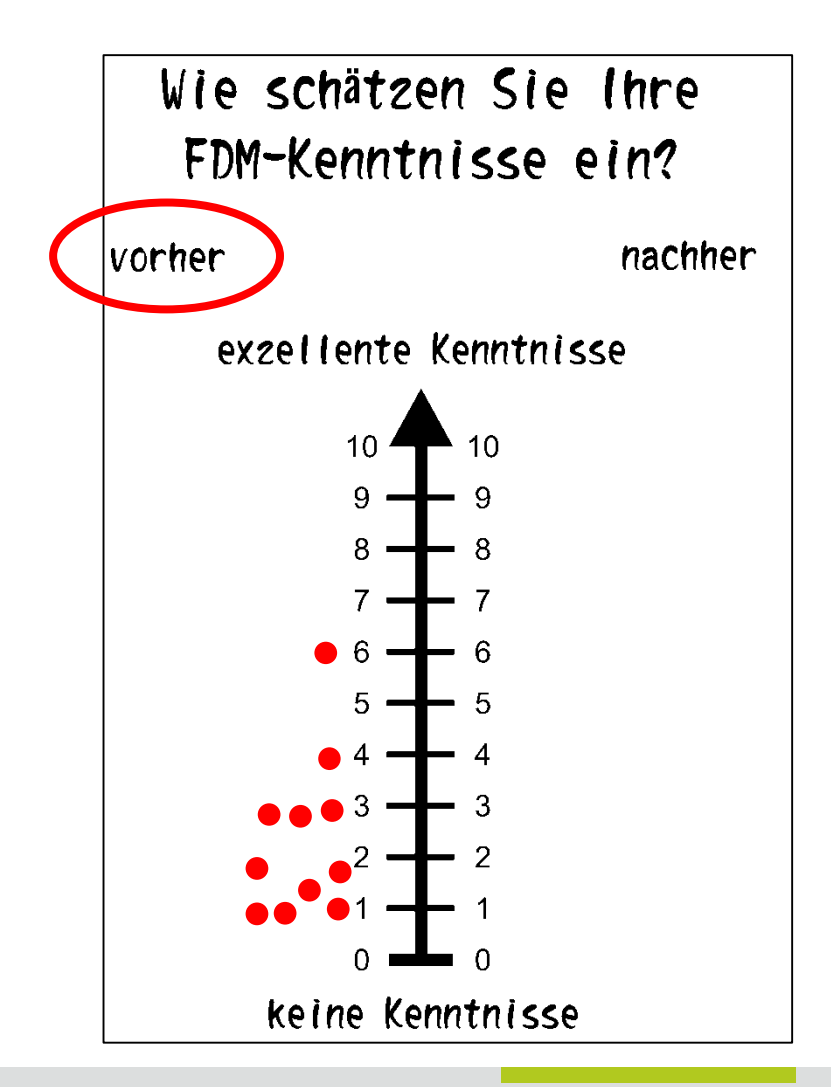

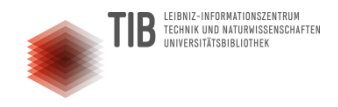

---

---

---

---

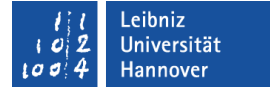

#### Was Sie heute erwartet

#### BEGINN: **10:00 Uhr**

Forschungsdaten managen: ein Überblick

MITTAGSPAUSE: ca. **12:30-13:30 Uhr**

- Formale Vorgaben & Anforderungen von Drittmittelgebern
- Datenmanagementpläne
- Daten publizieren
- Unterstützungsangebote

#### ENDE: **17:00 Uhr**

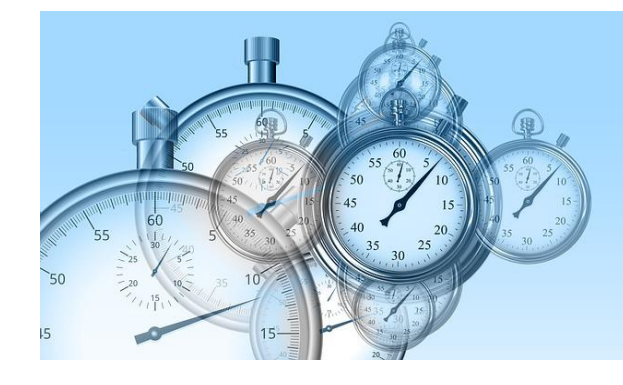

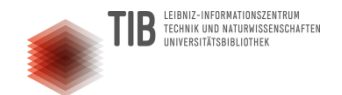

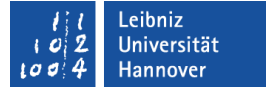

# **Forschungsdaten managen - ein Überblick**

**Frauke Ziedorn (TIB) / Volker Soßna (LUH-Forschungsservice): Forschungsdaten managen** 5

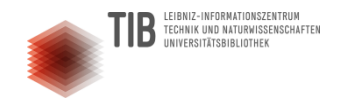

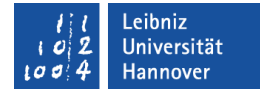

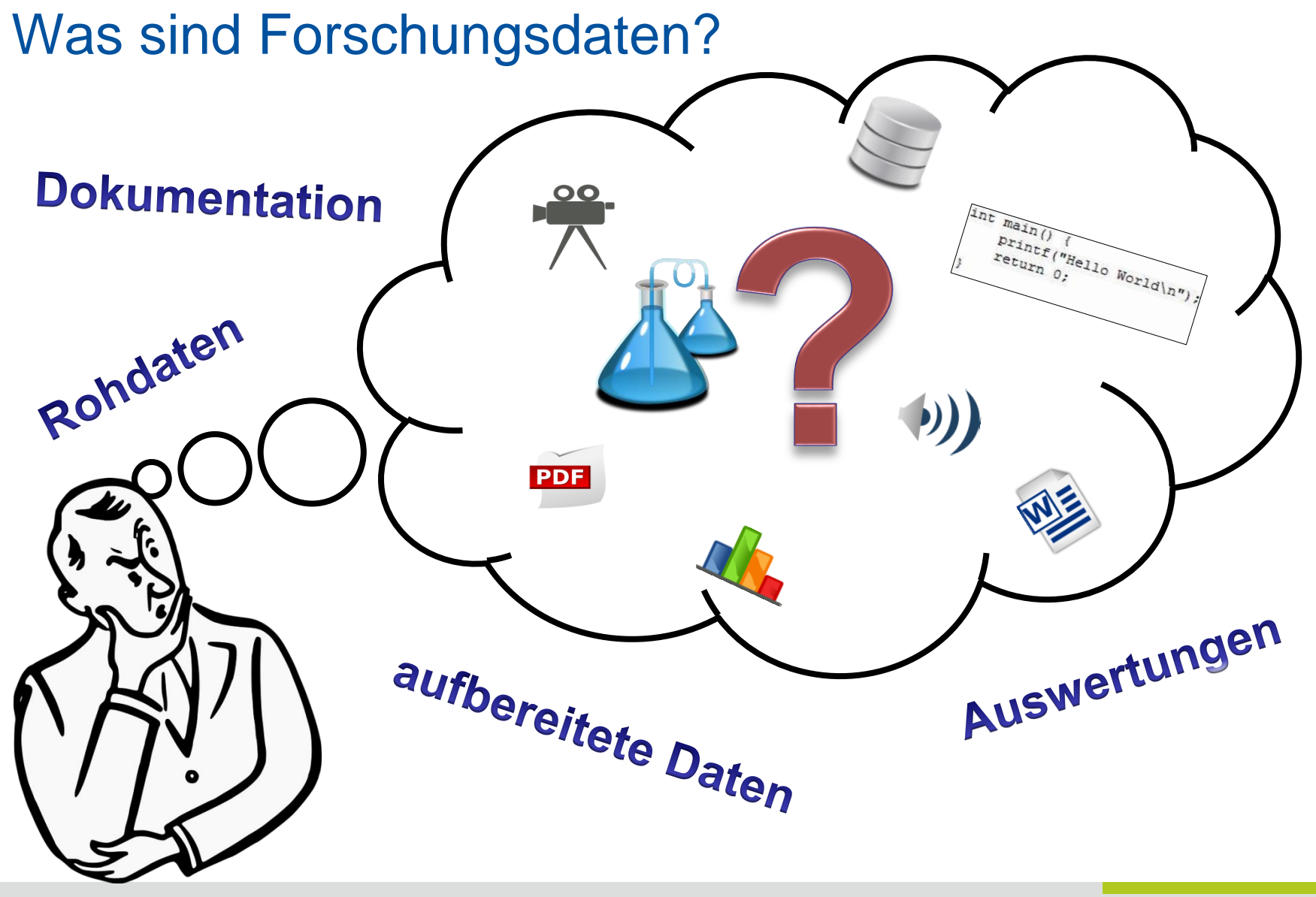

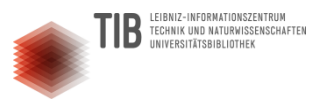

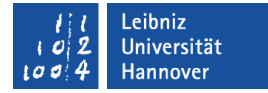

Was ist Forschungsdatenmanagement?

## dokumentieren publizieren Kooperation Verwalten auswählen überprüfen Richtlinie Forschungsdatenmanagement erheben Nachhaltigkeit aufbereiten strukturieren planen archivieren

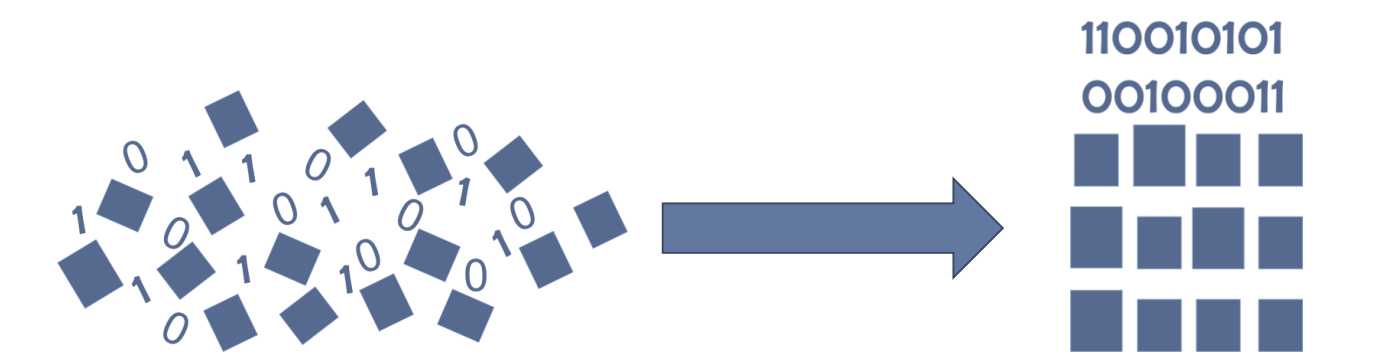

## Warum ist Datenmanagement wichtig?

- ◆ Sie behalten den Überblick.
	- Die Zusammenarbeit wird erleichtert.
- Die Qualität der wissenschaftlichen Arbeit wird gewahrt.
- Sie sparen Zeit und Nerven.
- Sie erfüllen formale Anforderungen.

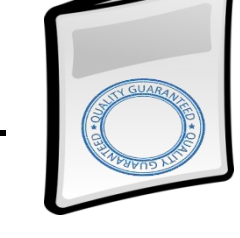

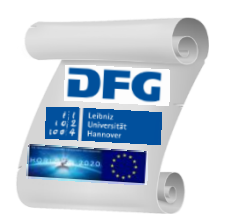

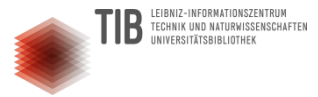

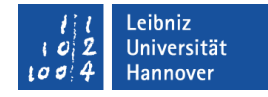

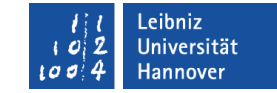

#### Herausforderungen beim Umgang mit digitalen Forschungsdaten

**EIBNIZ-INFORMATIONSZENTRUM** TECHNIK UND NATURWISSENSCHAFTEN

INIVERSITÄTSBIBLIOTHEK

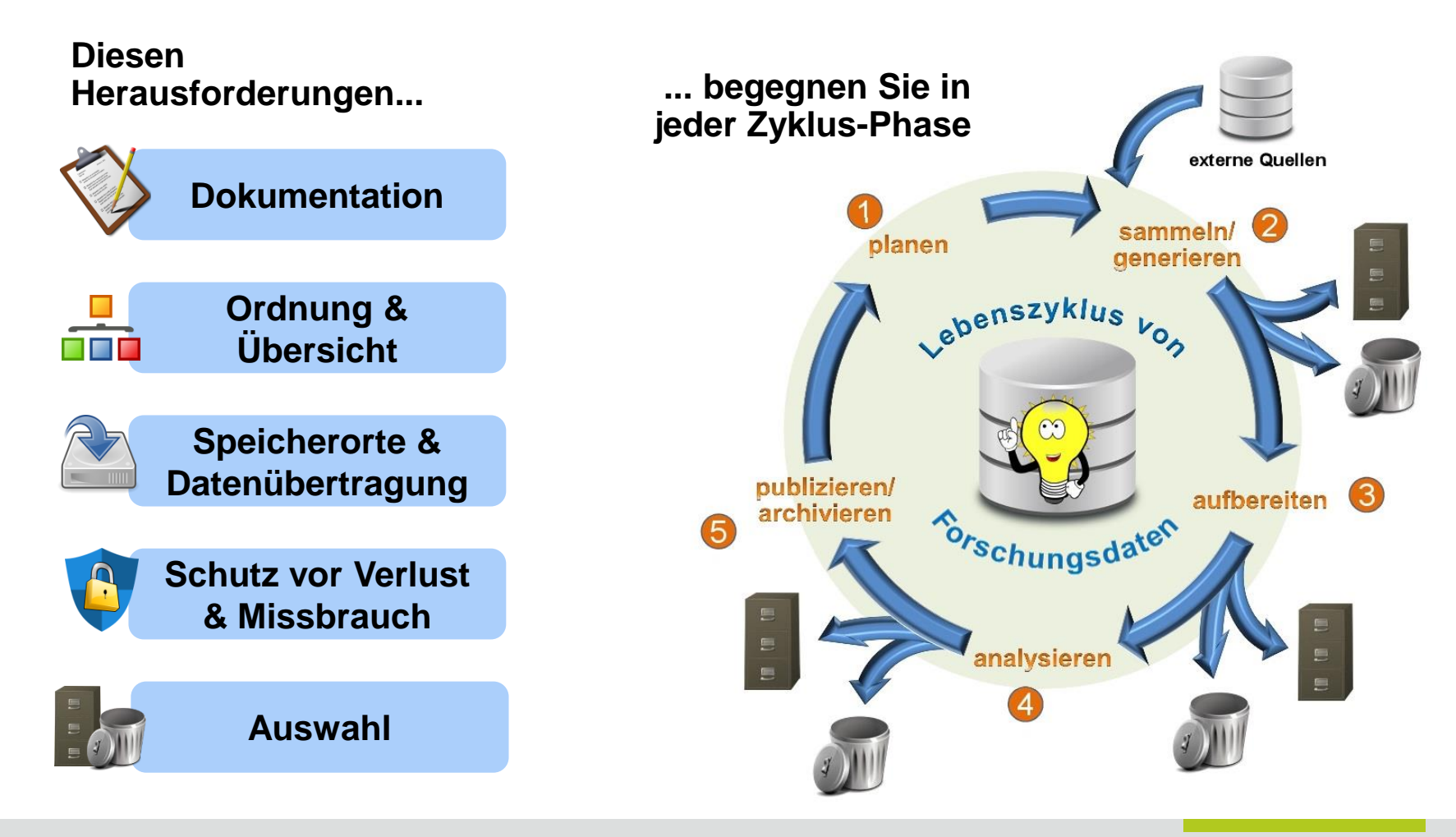

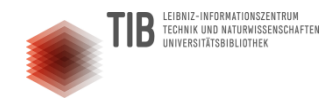

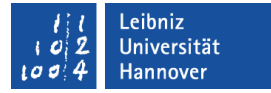

### Arbeitsblätter zu FDM-Herausforderungen

- Bilden Sie drei Kleingruppen
- Jede Gruppe bekommt Arbeitsblätter, auf denen zwei häufig auftretende Situationen in Forschungsprojekten genannt sind
- Überlegen Sie in der Gruppe, in welchen Bereichen welche Herausforderungen damit verbunden sein könnten
- Stellen Sie Ihre Ergebnisse im Plenum vor

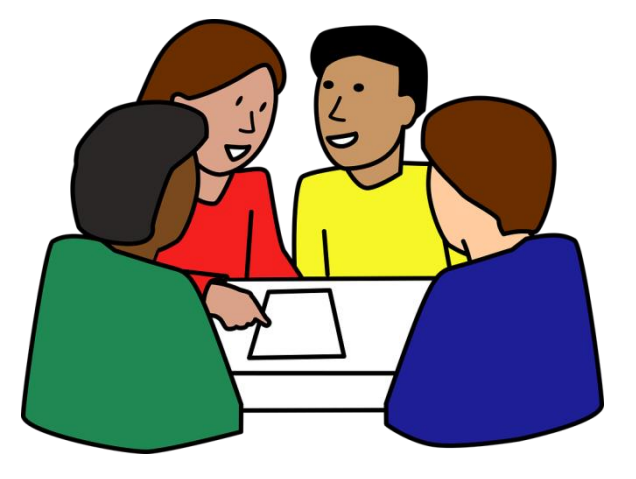

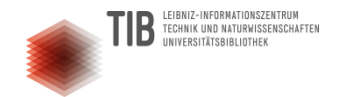

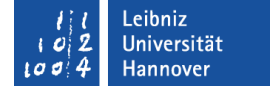

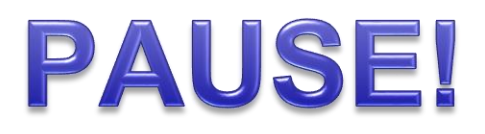

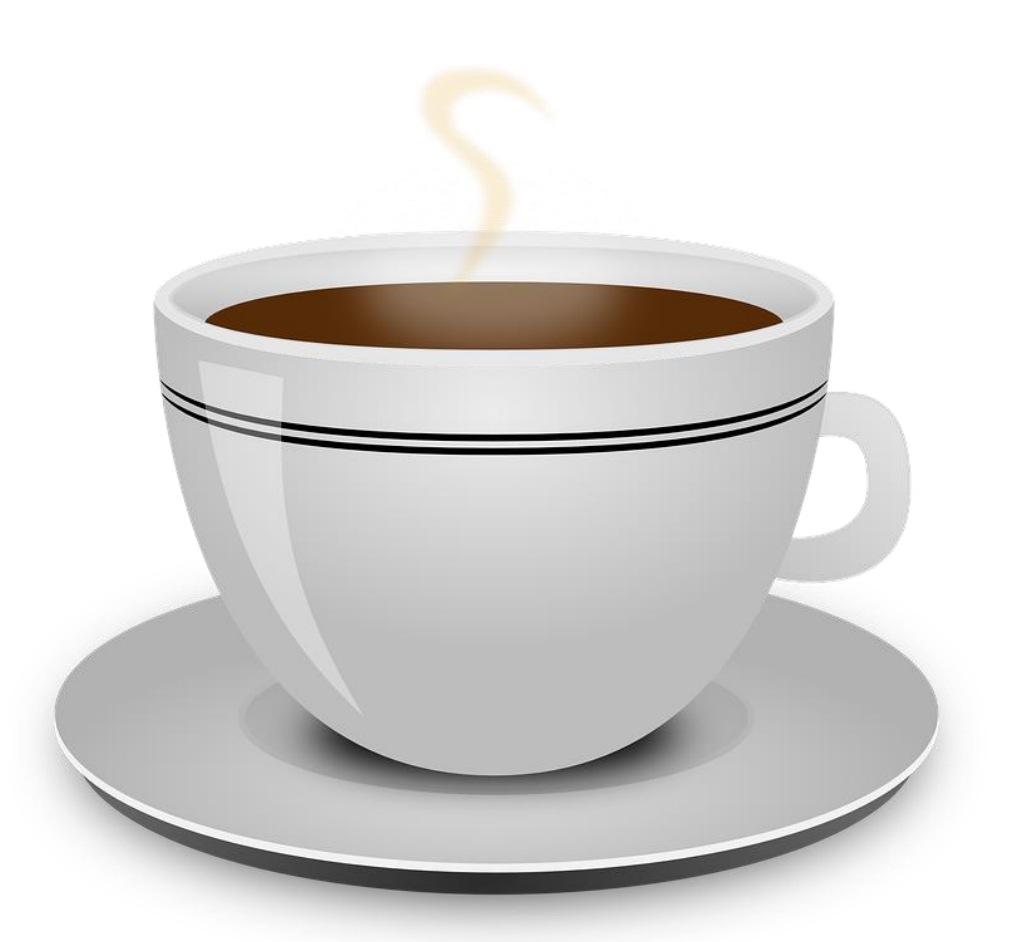

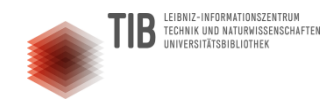

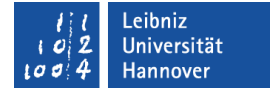

### Dokumentation – mögliche Hilfsmittel

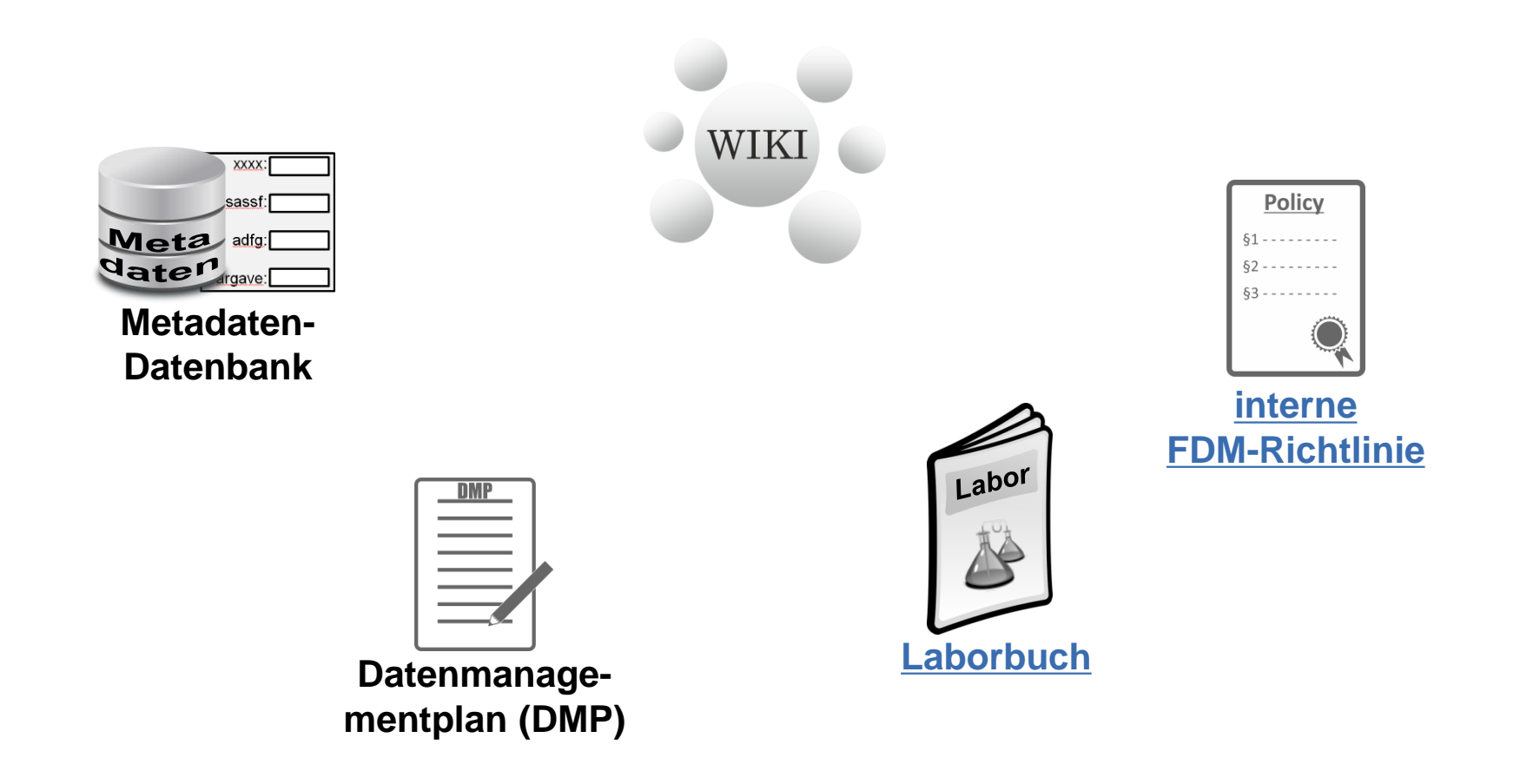

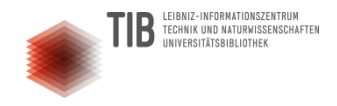

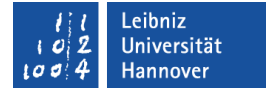

## Ordnung & Übersicht

- Konsistente Ordnerhierarchien.
- Konsistente Namen für Ordner und Dateien!
- Nutzen Sie sinnvolle Namenskomponenten.

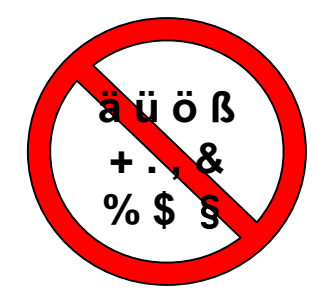

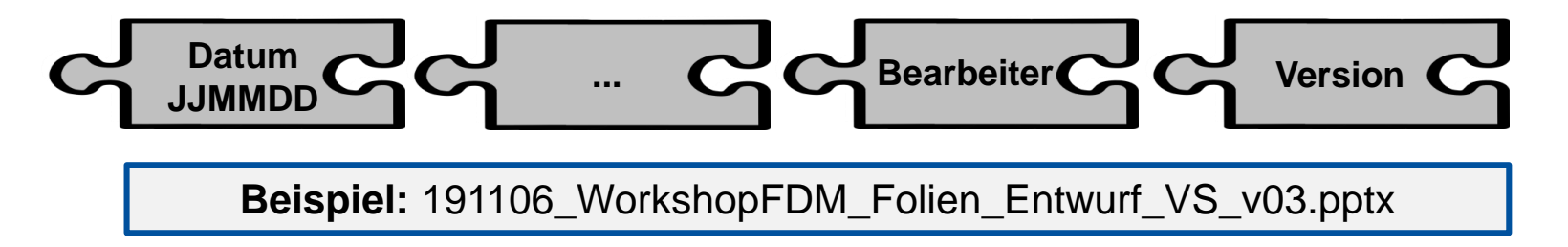

#### **Vorteile:**

- Informationen über den Inhalt einer Datei sind direkt in Ordner- und Dateinamen verfügbar.
- Inhalte sind schneller und einfacher zu finden.

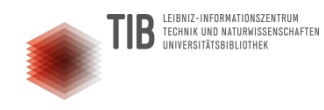

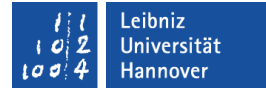

#### Speicherorte & Datenübertragung

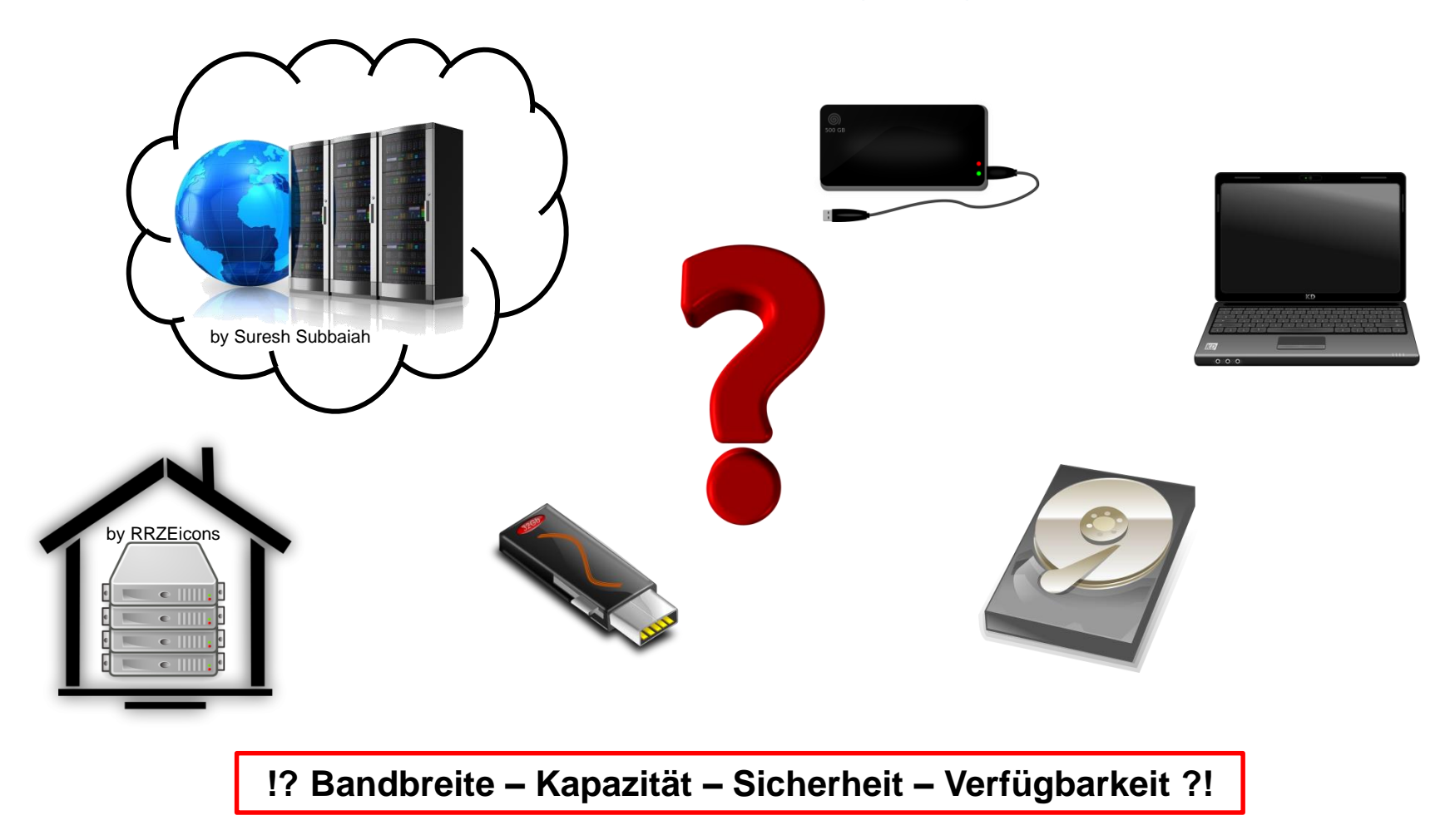

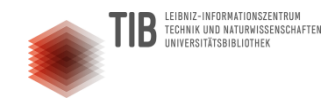

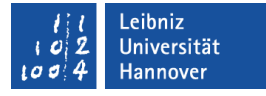

## Haben Sie eigentlich ein aktuelles Backup...?

#### BBC News vom 31.10.2005: Brand im Laborgebäude der Universität Southampton

[http://news.bbc.co.uk/2/hi/uk\\_news/england/hampshire/4394294.stm](http://news.bbc.co.uk/2/hi/uk_news/england/hampshire/4394294.stm)

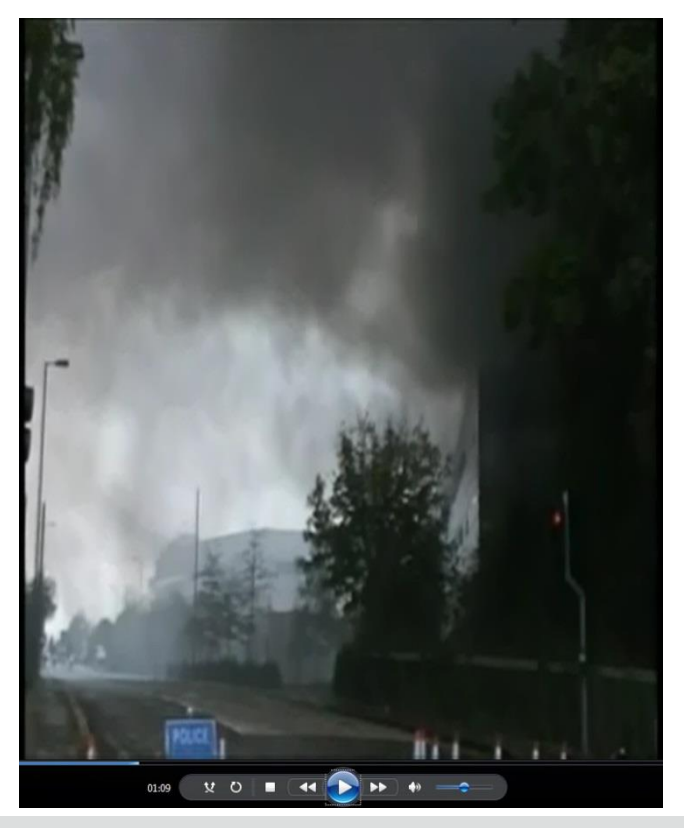

10 Jahre und £ 120m später ist es moderner wieder aufgebaut. <https://www.ecs.soton.ac.uk/news/4790>

**Frauke Ziedorn (TIB) / Volker Soßna (LUH-Forschungsservice): Forschungsdaten managen** 15

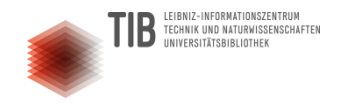

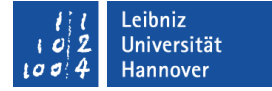

#### Was so alles passieren kann...

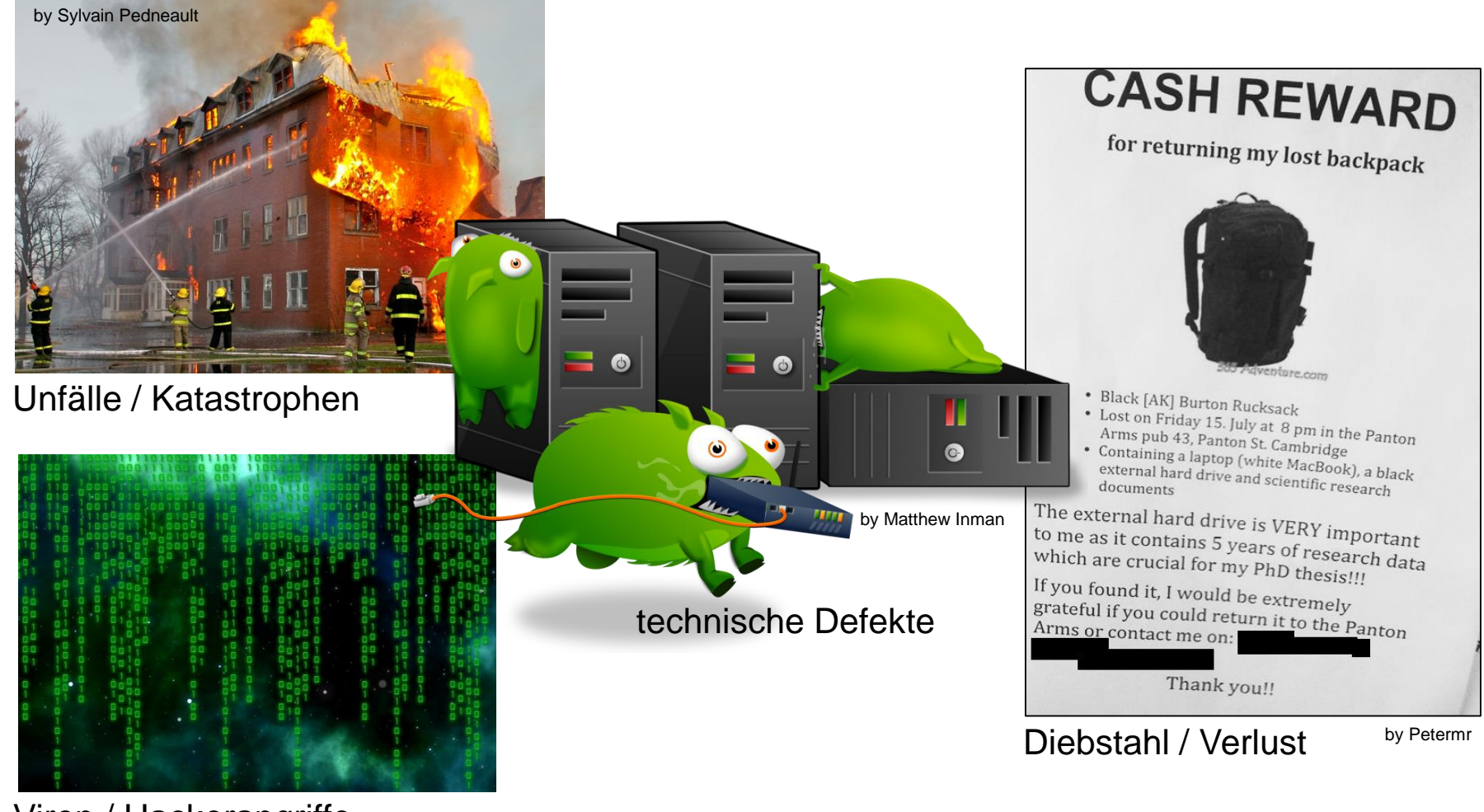

Viren / Hackerangriffe

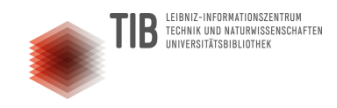

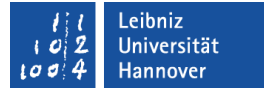

#### Schutz vor Verlust & Missbrauch

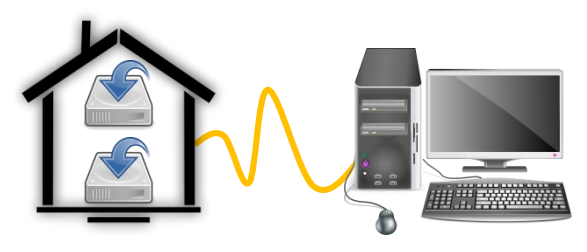

tägliches Backup!!! (2 räumlich getrennte Kopien)

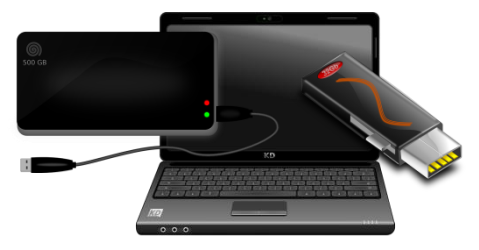

Vorsicht mit mobilen Datenträgern!  $\rightarrow$  erhöhtes Verlustrisiko!

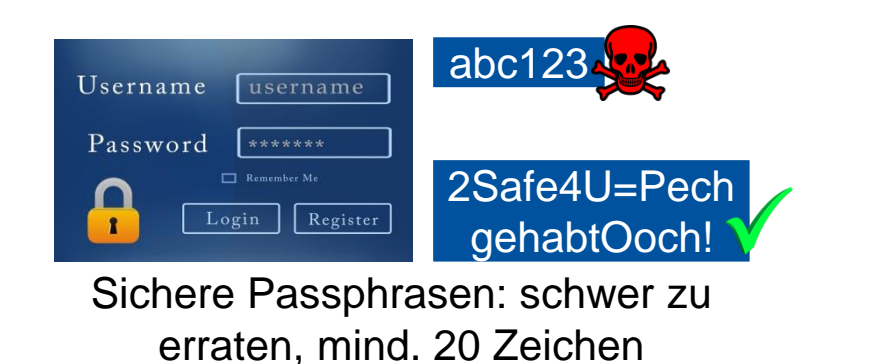

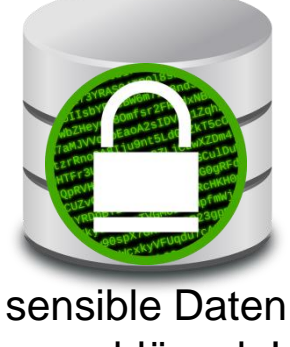

verschlüsseln!

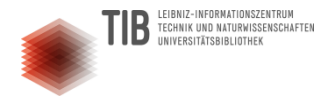

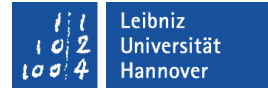

# MITTAGSPAUSE!

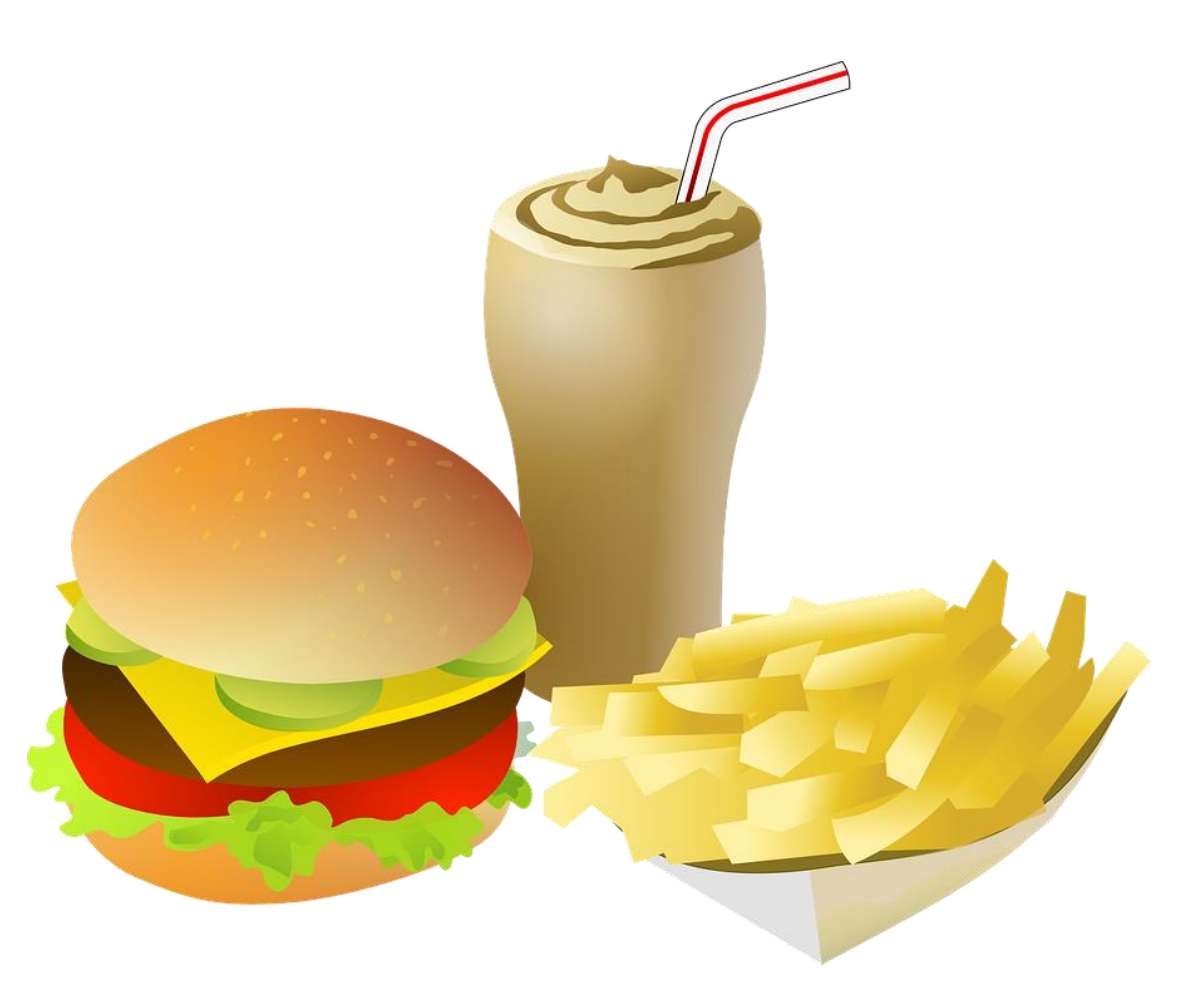

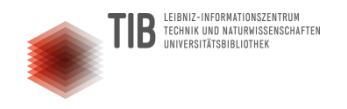

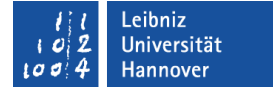

#### Wissen Sie's noch?

#### Ziehen Sie eine Fragekarte und lesen Sie sie laut vor. Was fällt Ihnen dazu ein?

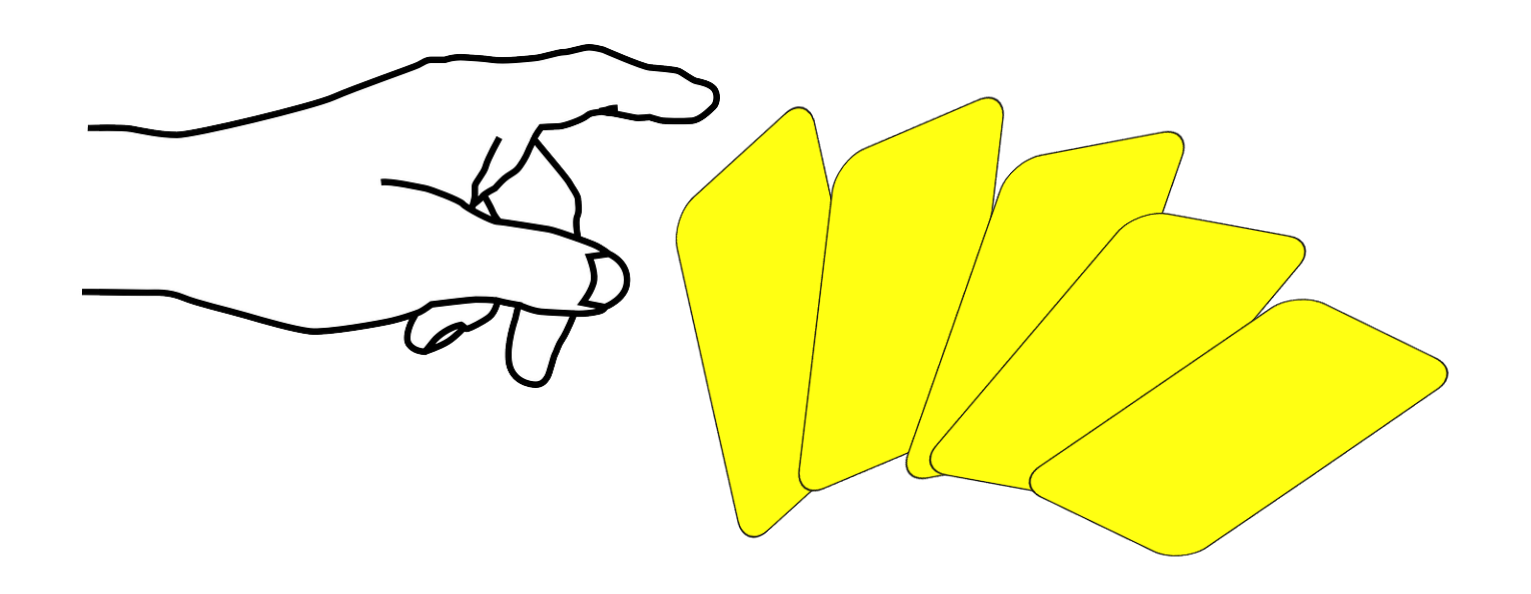

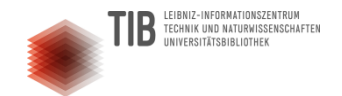

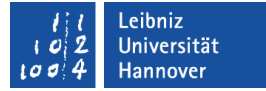

## **Formale Vorgaben & Anforderungen von Drittmittelgebern**

**Frauke Ziedorn (TIB) / Volker Soßna (LUH-Forschungsservice): Forschungsdaten managen** 20

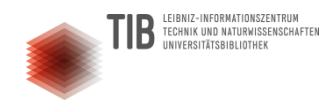

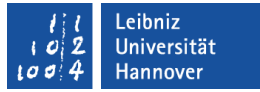

## FDM gehört zur [Guten Wissenschaftlichen Praxis!](https://www.dfg.de/foerderung/grundlagen_rahmenbedingungen/gwp/)

#### **Für 6 von 19 [Leitlinien](https://www.dfg.de/foerderung/grundlagen_rahmenbedingungen/gwp/) ist FDM besonders relevant:**

- Leitlinie 7: Phasenübergreifende Qualitätssicherung
- Leitlinie 10: Rechtliche und ethische Rahmenbedingungen, Nutzungsrechte
- Leitlinie 11: Methoden und Standards
- **Leitlinie 12: Dokumentation**
- Leitlinie 13: Herstellung von öffentlichem Zugang zu Forschungsergebnissen
- Leitlinie 17: Archivierung

#### **Ebenfalls beachten:**

- **[DFG-Leitlinien zum Umgang mit Forschungsdaten](https://www.dfg.de/foerderung/antrag_gutachter_gremien/antragstellende/nachnutzung_forschungsdaten/index.html)**
- **ggf. [fachspezifische Leitlinien und Vorgaben](https://www.dfg.de/foerderung/antrag_gutachter_gremien/antragstellende/nachnutzung_forschungsdaten/)**

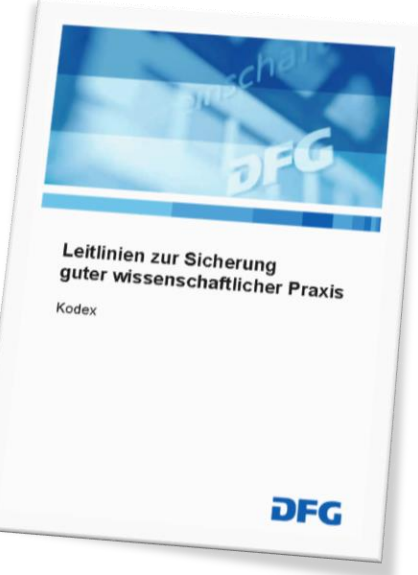

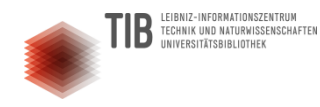

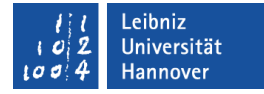

#### "Wir sollen da noch was zu Forschungsdaten schreiben..."

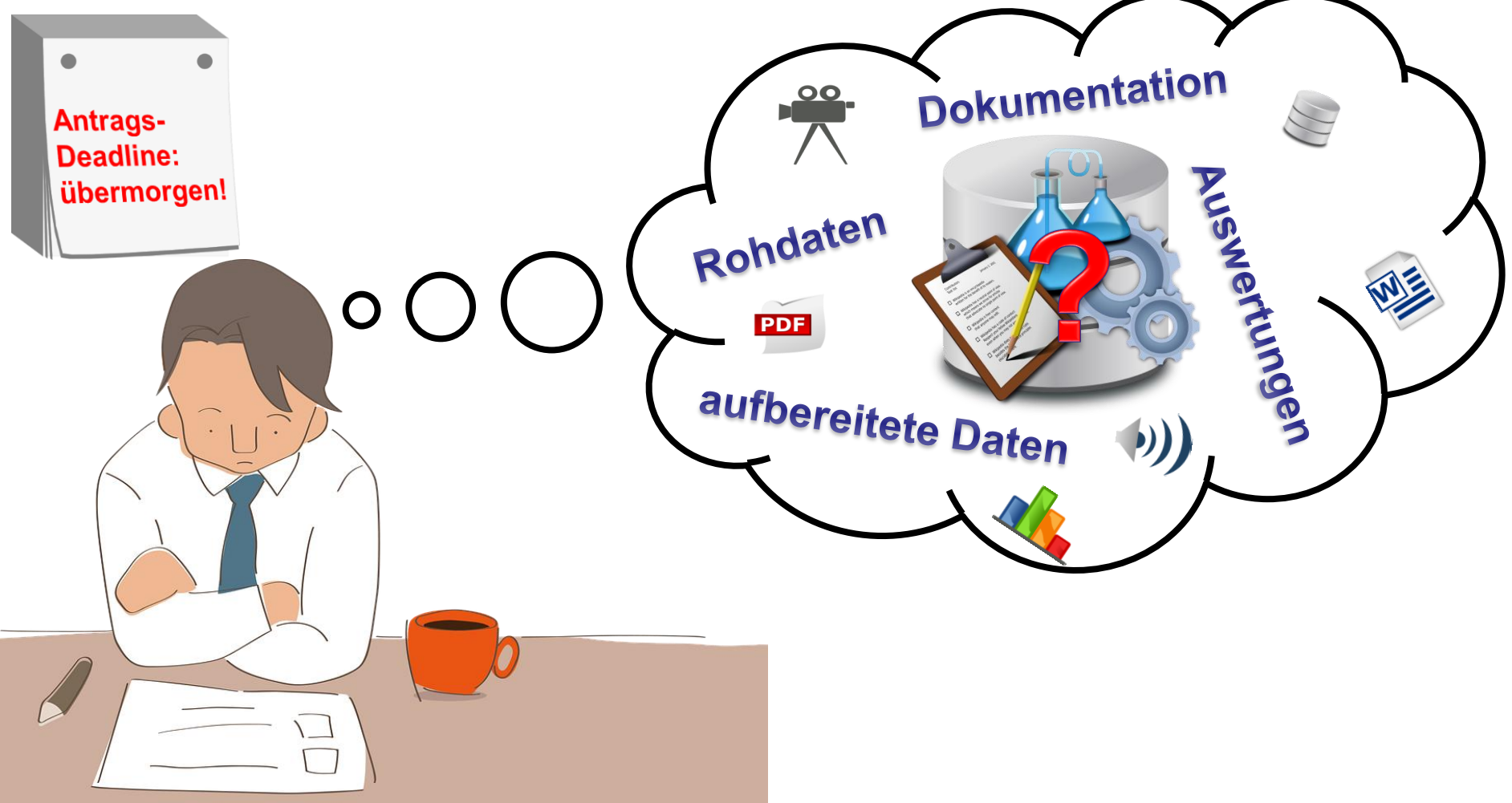

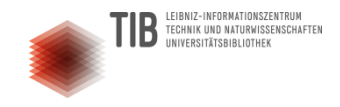

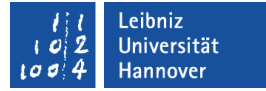

### Beispiel DFG-Sachbeihilfe

#### 2.4 Umgang mit den im Projekt erzielten Forschungsdaten

*"Wenn aus Projektmitteln systematisch Forschungsdaten oder Informationen gewonnen werden, die für die Nachnutzung durch andere Wissenschaftlerinnen und Wissenschaftler geeignet sind, legen Sie bitte dar, ob und auf welche Weise diese für andere zur Verfügung gestellt werden. Bitte berücksichtigen Sie dabei auch - sofern vorhanden - die in Ihrer Fachdisziplin existierenden Standards und die Angebote existierender Datenrepositorien oder Archive."*

(aus dem [Leitfaden zur Beantragung einer DFG-Sachbeihilfe](http://www.dfg.de/formulare/54_01/54_01_de.pdf))

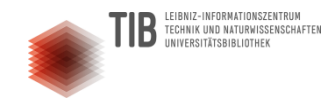

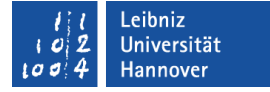

### Beispiel Open Data in Horizon2020

As part of making research data findable, accessible, interoperable and reusable (FAIR), **a DMP should include information on**:

- **the handling of research data during & after the end of the project**
- **what data will be collected, processed and/or generated**
- **which methodology & standards will be applied**
- **whether data will be shared/made open access and**
- **how data will be curated & preserved (including after the end of the project).**

A DMP is **required for all projects** participating in the extended ORD pilot, unless they opt out of the ORD pilot. However, projects that opt out are still encouraged to submit a DMP on a voluntary basis.

(aus den [Horizon2020 Online Manual\)](https://ec.europa.eu/research/participants/docs/h2020-funding-guide/cross-cutting-issues/open-access-data-management/data-management_en.htm)

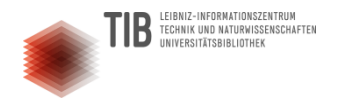

## Was wollen die Förderer?

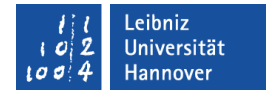

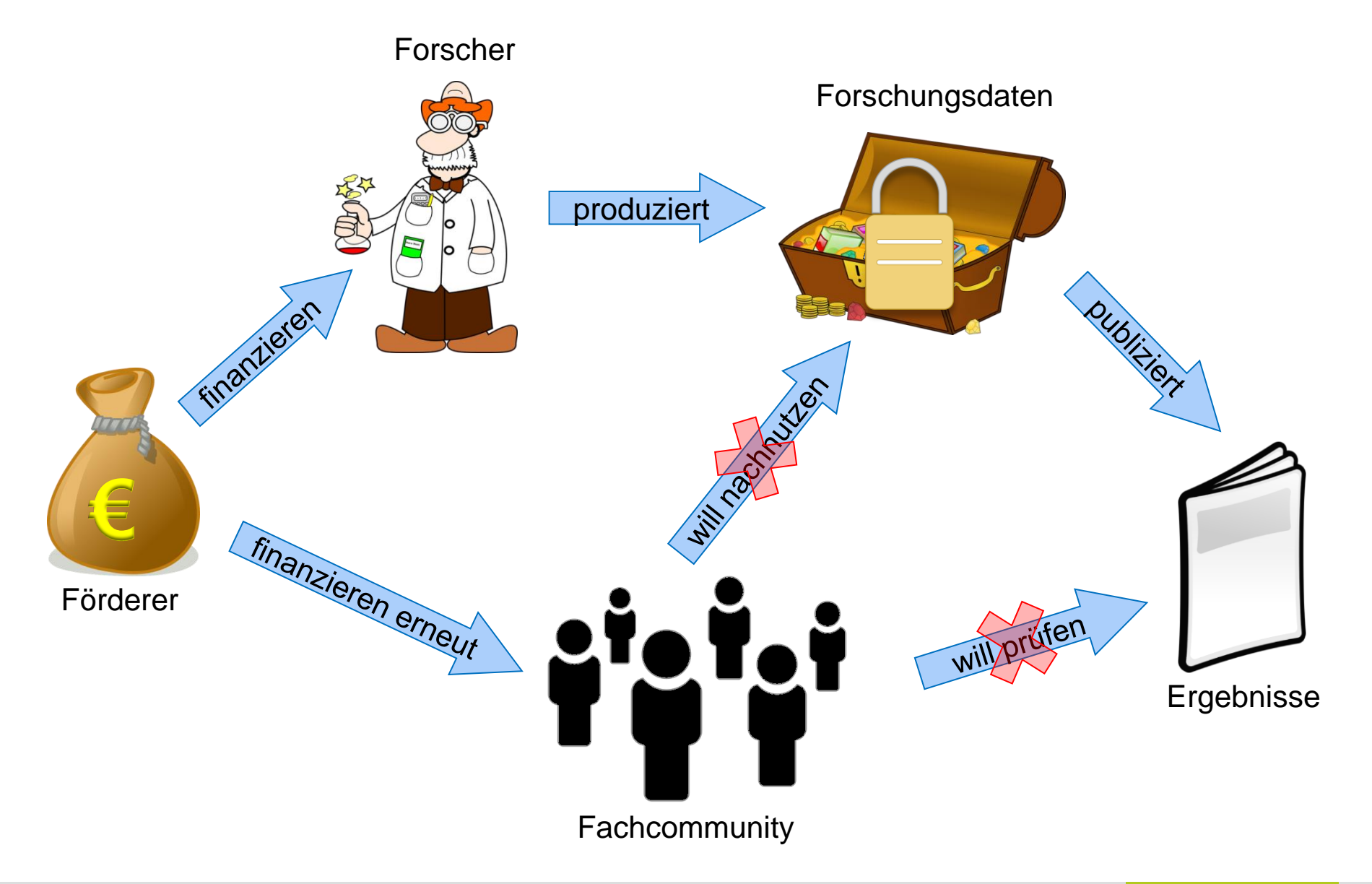

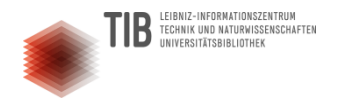

## Was wollen die Förderer?

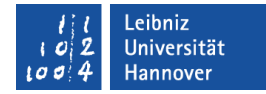

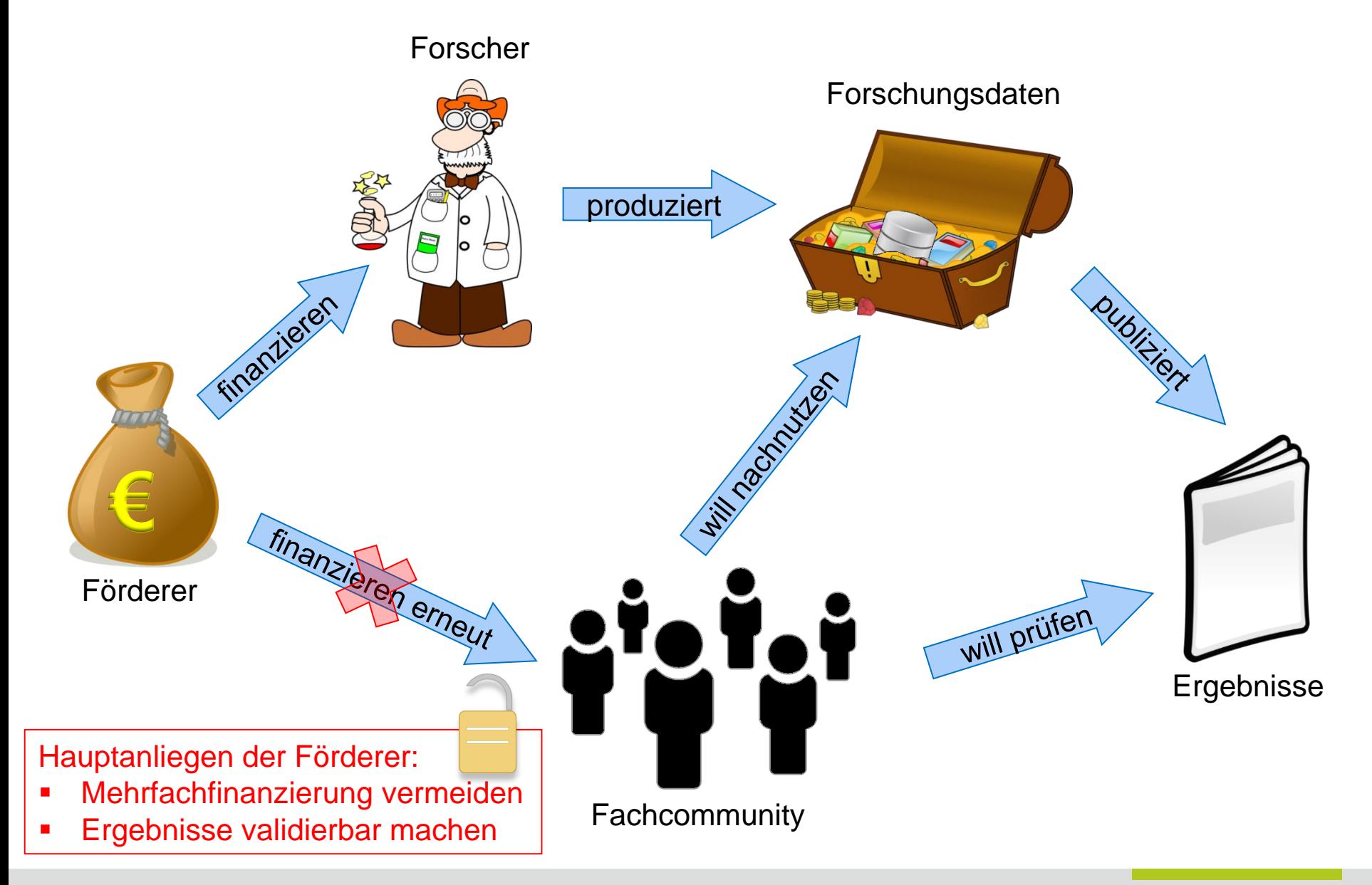

**Frauke Ziedorn (TIB) / Volker Soßna (LUH-Forschungsservice): Forschungsdaten managen** 26

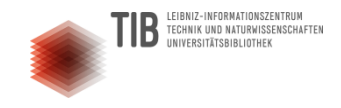

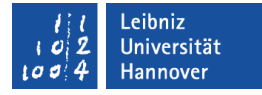

#### Datenarchivierung und -publikation im Sinne der Förderer

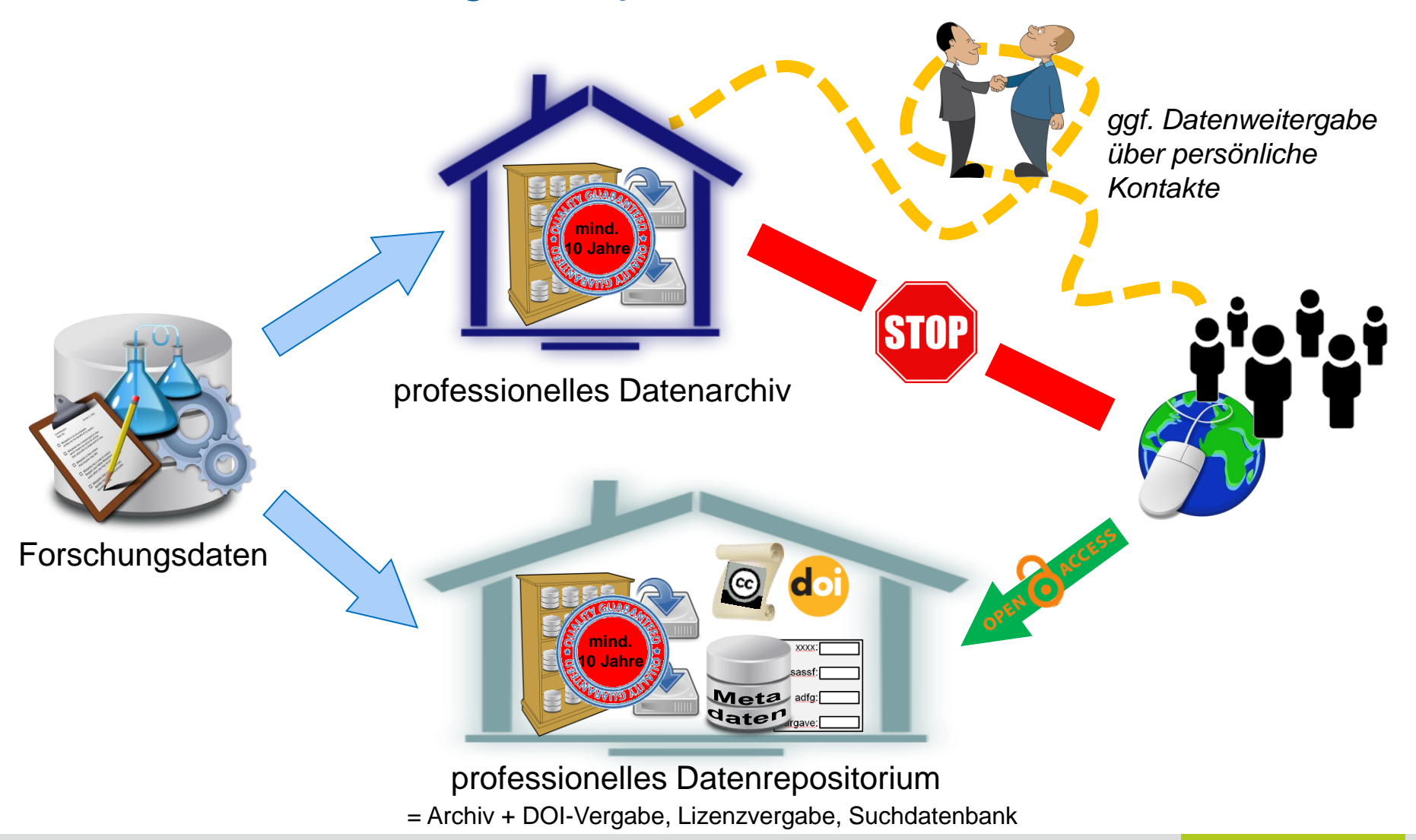

**Frauke Ziedorn (TIB) / Volker Soßna (LUH-Forschungsservice): Forschungsdaten managen** 27

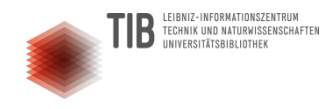

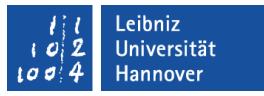

#### Empfehlungen für FDM-Angaben in Drittmittelanträgen

- Bekenntnis zu relevanten Richtlinien
	- des Förderers (z.B. [DFG-Leitlinien](http://www.dfg.de/foerderung/antrag_gutachter_gremien/antragstellende/nachnutzung_forschungsdaten/), [H2020 Open Data Pilot\)](https://ec.europa.eu/research/participants/docs/h2020-funding-guide/cross-cutting-issues/open-access-data-management/data-management_en.htm)
	- der eigenen Universität (siehe [Liste auf forschungsdaten.org](http://www.forschungsdaten.org/index.php/Data_Policies#Institutionelle_Policies))
	- der Fachdisziplin (siehe [Übersicht auf DFG-Seite,](http://www.dfg.de/foerderung/antrag_gutachter_gremien/antragstellende/nachnutzung_forschungsdaten/) unten)
- Bei Verbundprojekten: Absicht, eine projektinterne FDM-Richtlinie zu verfassen
- Absicht, einen Datenmanagementplan zu verfassen
- Absicht, Daten [Open Access](https://www.bmbf.de/pub/Open_Access_in_Deutschland.pdf) zur Nachnutzung zugänglich zu machen
- Angaben zur genutzten (IT-)Infrastruktur: Welche gibt es an der eigenen Uni und darüber hinaus?

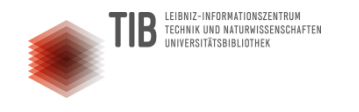

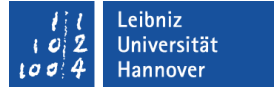

### Zwischenbilanz

Bilden Sie Zweier- oder Dreiergruppen. Interviewen Sie sich gegenseitig:

- Was waren für Sie bisher die wichtigsten neuen Erkenntnisse?
- Wie werden Sie dieses Wissen in Zukunft anwenden?

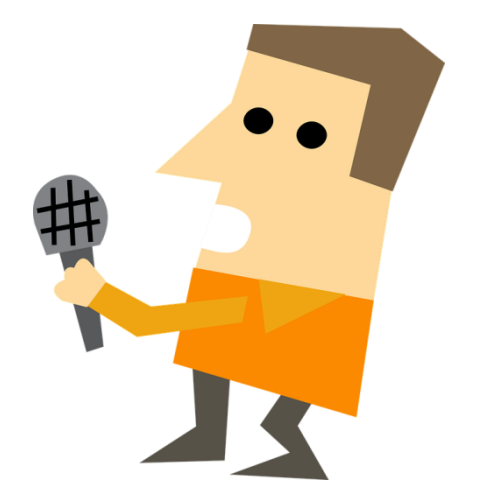

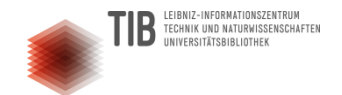

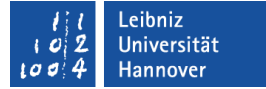

## **Datenmanagementpläne**

**Frauke Ziedorn (TIB) / Volker Soßna (LUH-Forschungsservice): Forschungsdaten managen** 30

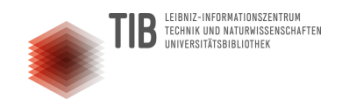

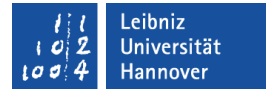

### Was ist ein Datenmanagementplan (DMP)?

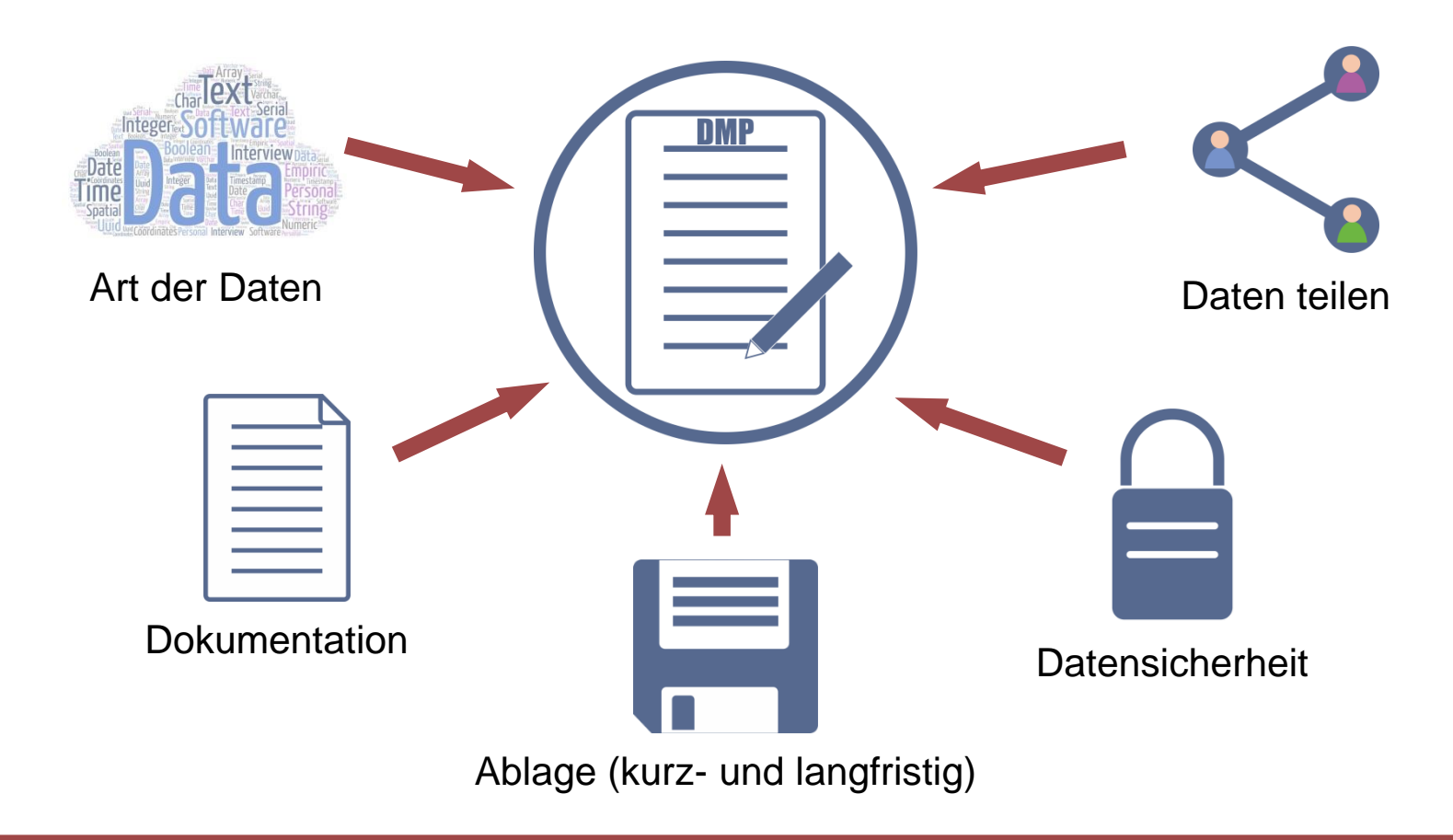

**Ein strukturiertes Dokument mit detaillierten Informationen zum Umgang mit Daten.**

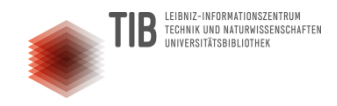

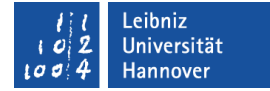

#### Wozu brauche ich einen DMP?

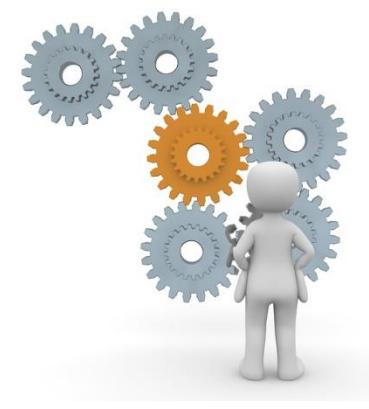

Herausforderungen früh erkennen und...

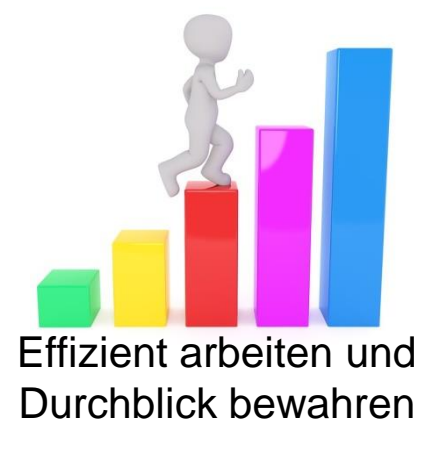

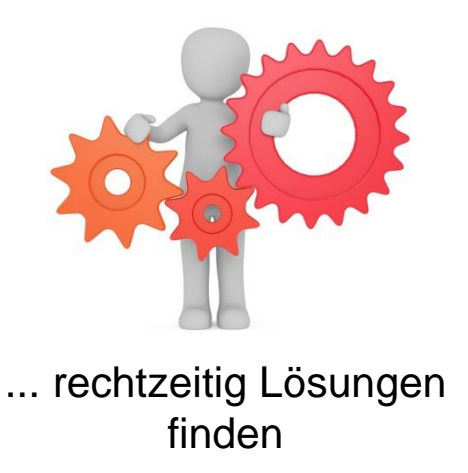

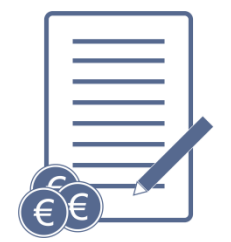

immer häufiger: Bestandteil von Drittmittelanträgen!

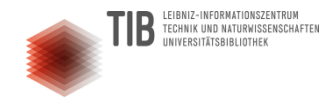

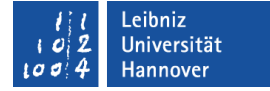

## Typische Gliederung eines DMP

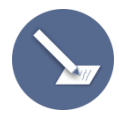

Administrative Angaben

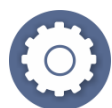

Datensammlung und methodische Grundlagen

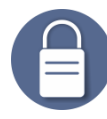

Speicherung, Backup, Sicherheit

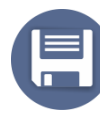

Archivierung

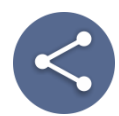

Daten teilen und veröffentlichen

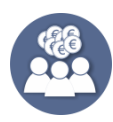

Ressourcen und Verantwortlichkeiten

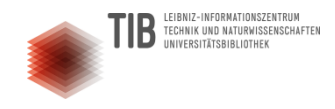

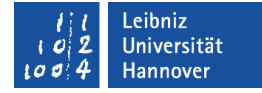

### Hilfsmittel zum Erstellen eines DMP

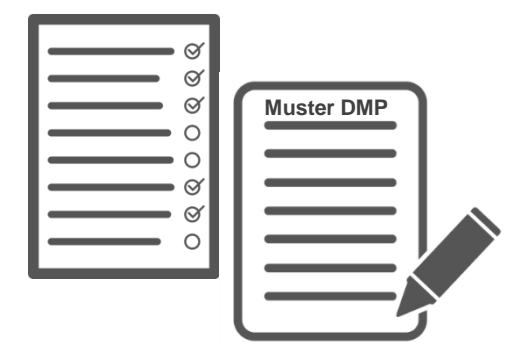

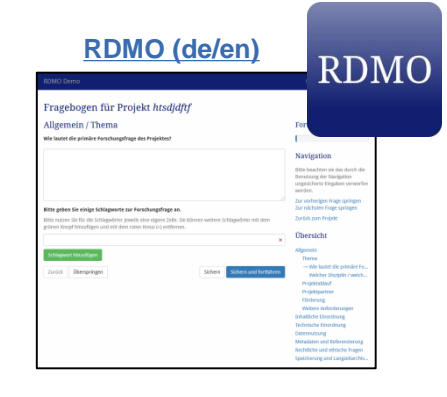

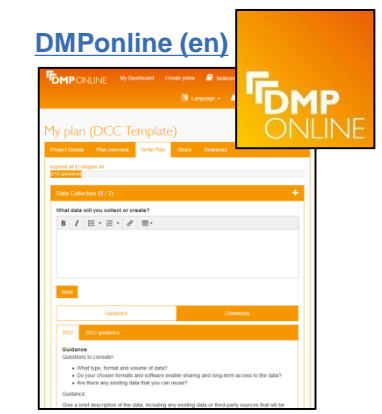

Vorlagen, Checklisten, Beispiele (in diversen [Fachportalen](https://www.fdm.uni-hannover.de/de/materialien/#c1947) zu finden) [Einen LUH-Leitfaden finden Sie hier](https://www.fdm.uni-hannover.de/fileadmin/fdm/Dokumente/181206_Leitfaden-DMP_LUH_v2.1.pdf)

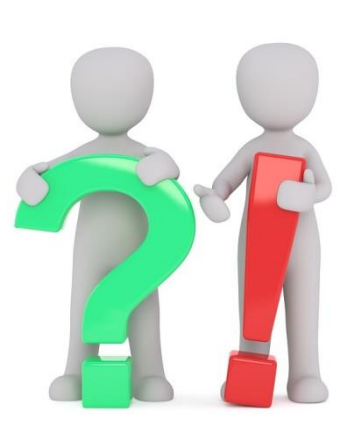

kommentierte Online-Editoren

Individuelle Beratung durch FDM-Fachpersonal, z.B. in Bibliotheken, Rechenzentren, Forschungsservices und fachspezifischen Unterstützungseinrichtungen

## Übung | Verfassen oder prüfen eines DMP

**OPTION 1:** Skizzieren Sie Ihren DMP (Stichpunkte)

 Überlegen Sie für jedes Kapitel:

**B**<br>**B** TECHNIK UND NATURWISSENSCHAFTEN<br>
INVERSITÄTSRIRI INTHEK

- Welche Herausforderungen sind für mich relevant?
- Welche Lösungen kommen in Frage?
- Welche Ressourcen (Personal, Hardware, Software, etc.) benötige ich dafür?
- Wo möglich (und sinnvoll), differenzieren Sie:
	- vor Projektbeginn (Antrags- /Planungsphase)
	- während des Projekts
	- nach Projektende

**OPTION 2:** Prüfen Sie den Beispiel-DMP für die DFG.

- Welche Angaben fehlen?
- Welche Angaben sollten konkretisiert werden?
- Welche Angaben sind schlicht falsch?

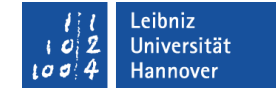

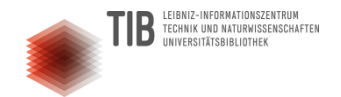

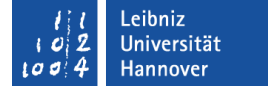

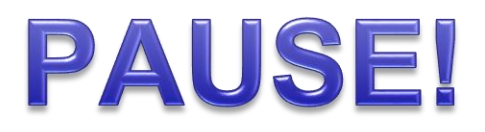

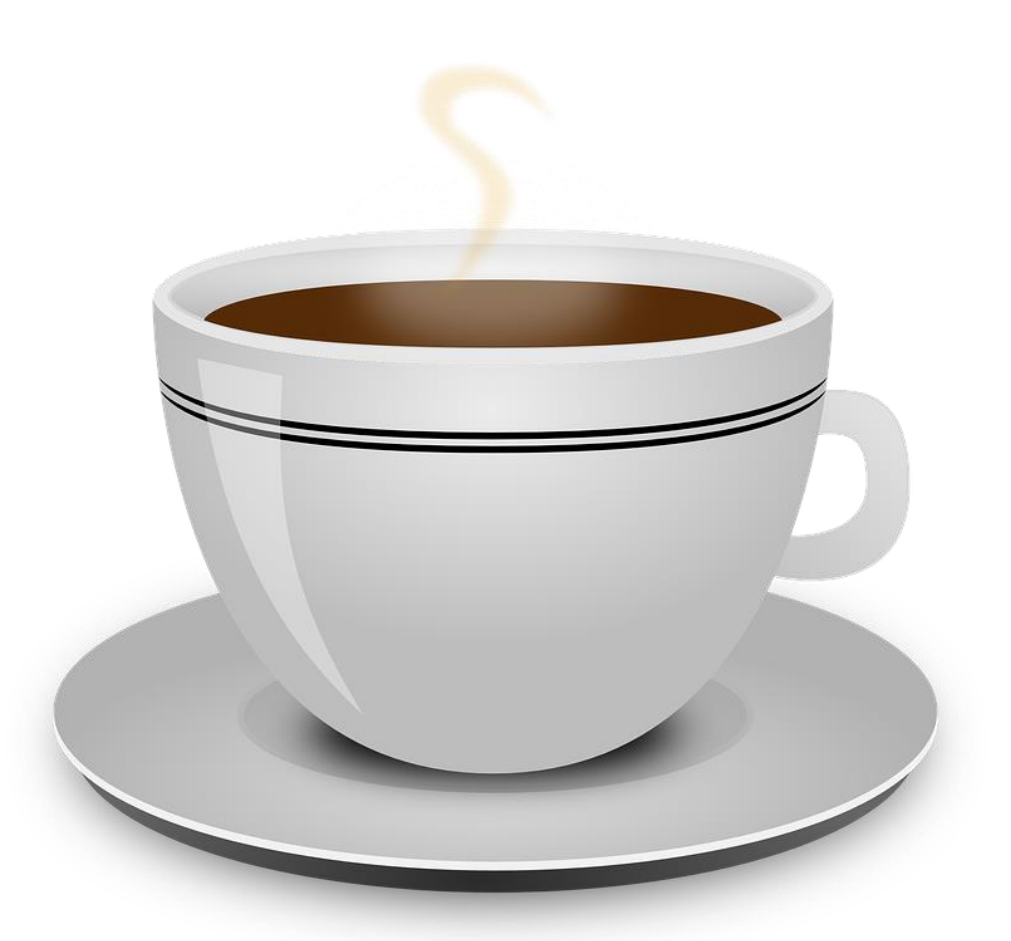

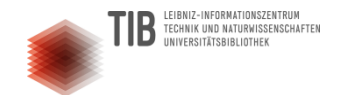

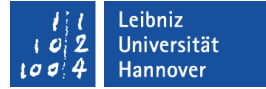

## **Daten publizieren**

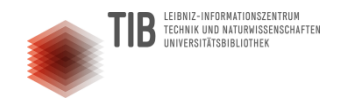

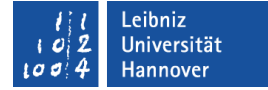

#### Warum werden Daten publiziert?

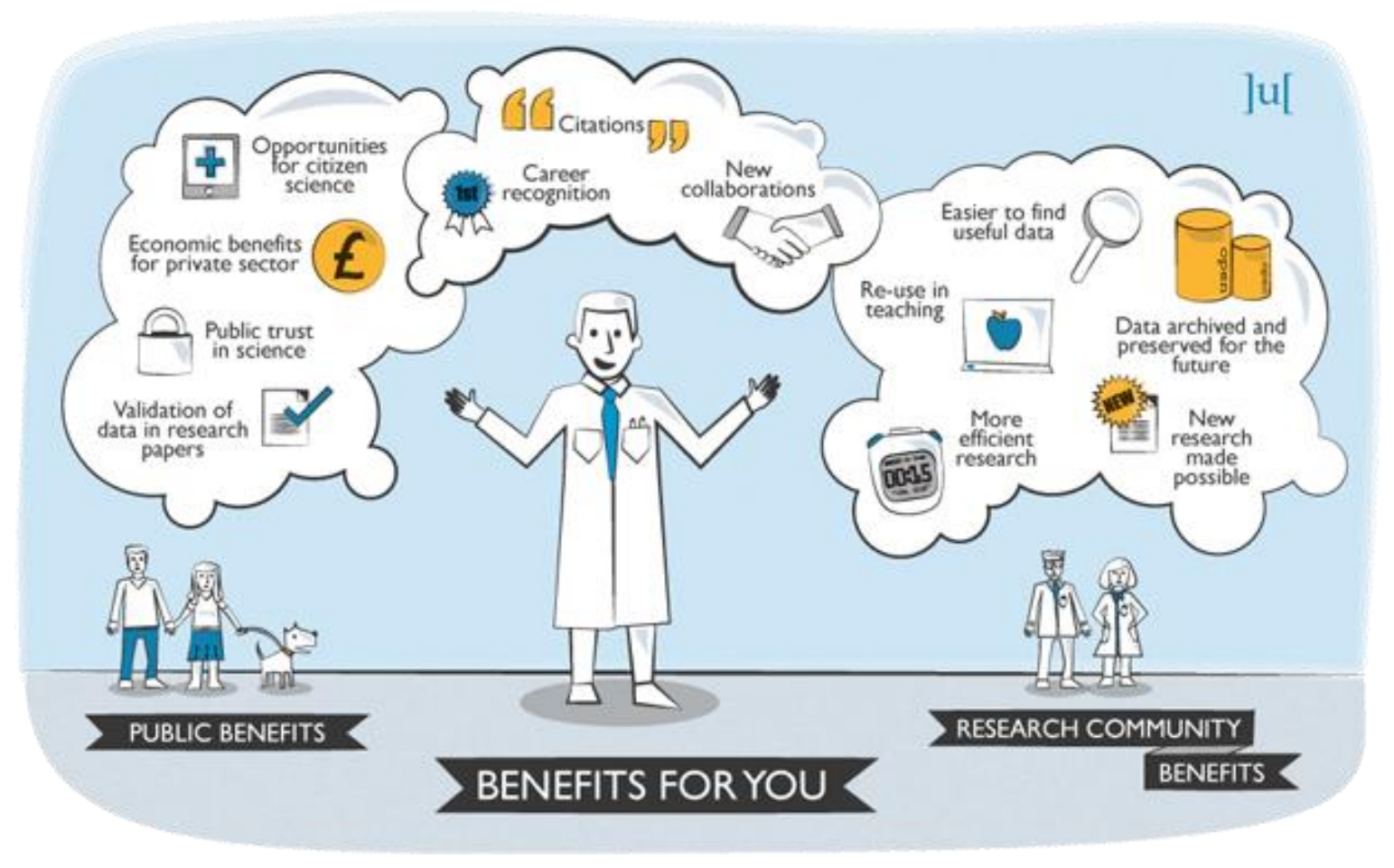

<http://openarchaeologydata.metajnl.com/about> ISSN: 2049-1565 | Published by Ubiquity Press ([http://www.ubiquitypress.com/\)](http://www.ubiquitypress.com/)

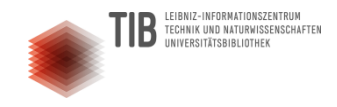

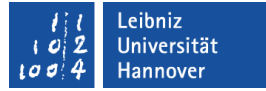

#### Wie es nicht laufen sollte...

Hanson, Karen / Surkis, Alisa / Yacobucci, Karen: Data Sharing and Management Snafu in 3 Short Acts <https://doi.org/10.5446/31036>

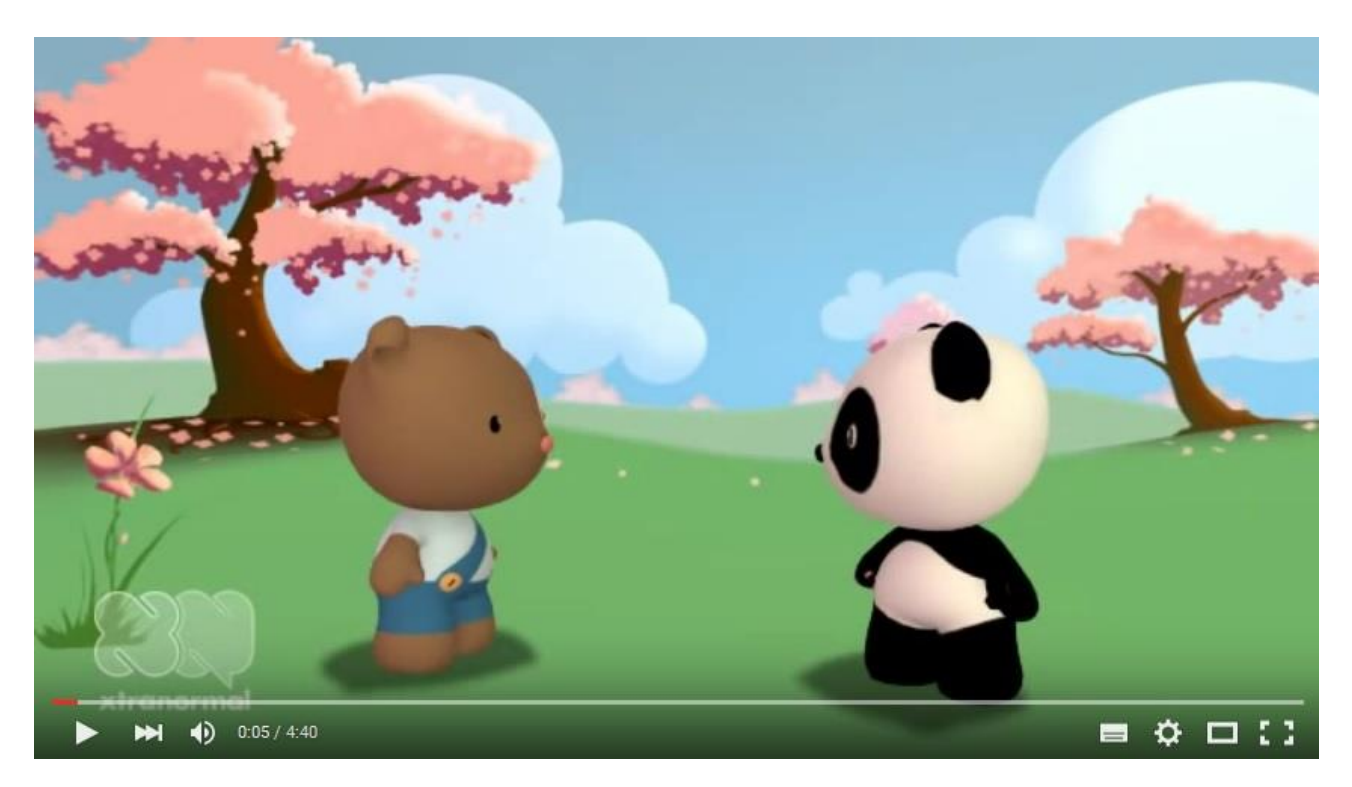

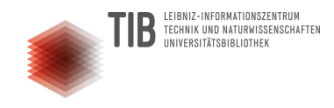

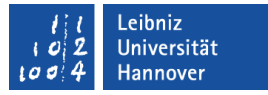

### So können Sie Daten publizieren und referenzieren

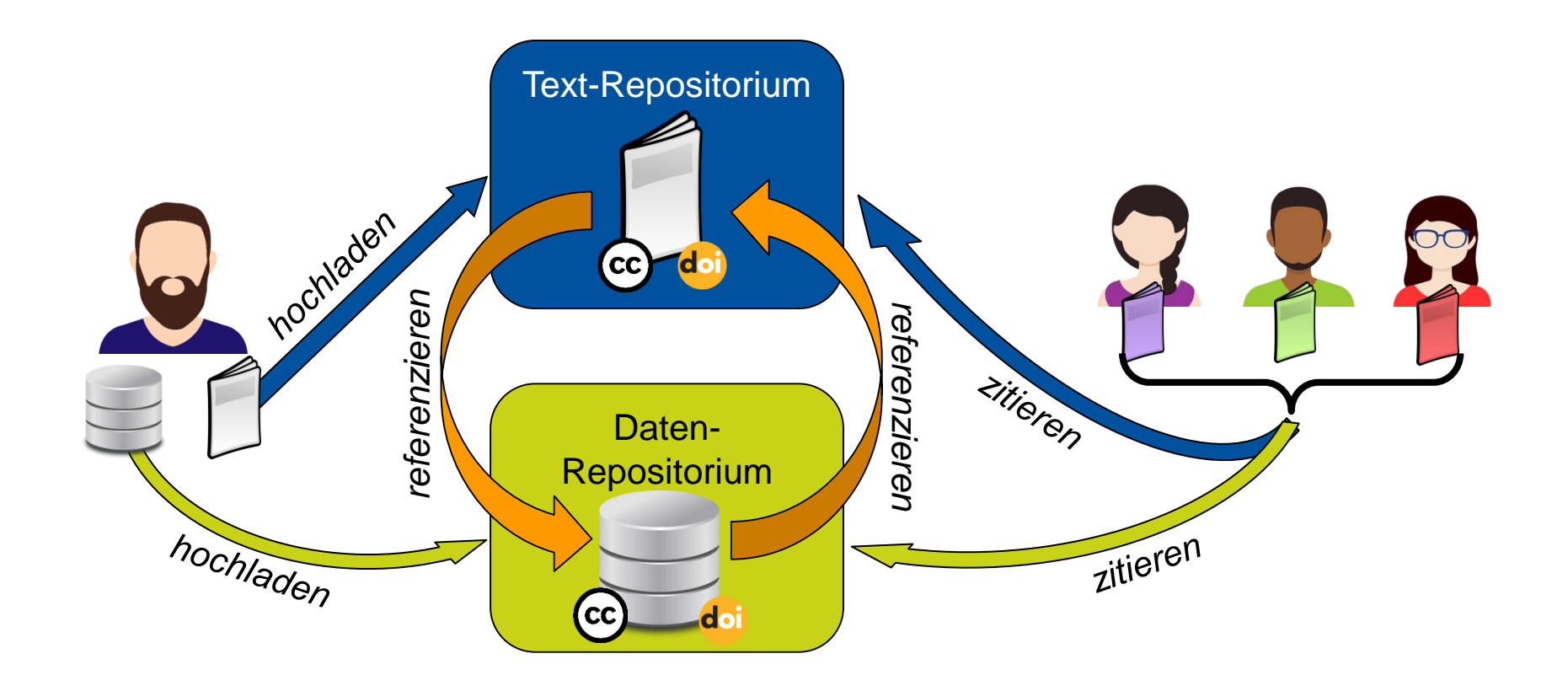

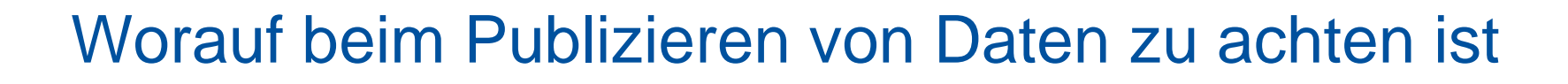

**EIBNIZ-INFORMATIONSZENTRUM** TECHNIK UND NATURWISSENSCHAFTEN

**INVERSITÄTSRIRI INTHEK** 

#### **"as open as possible, as closed as necessary"**

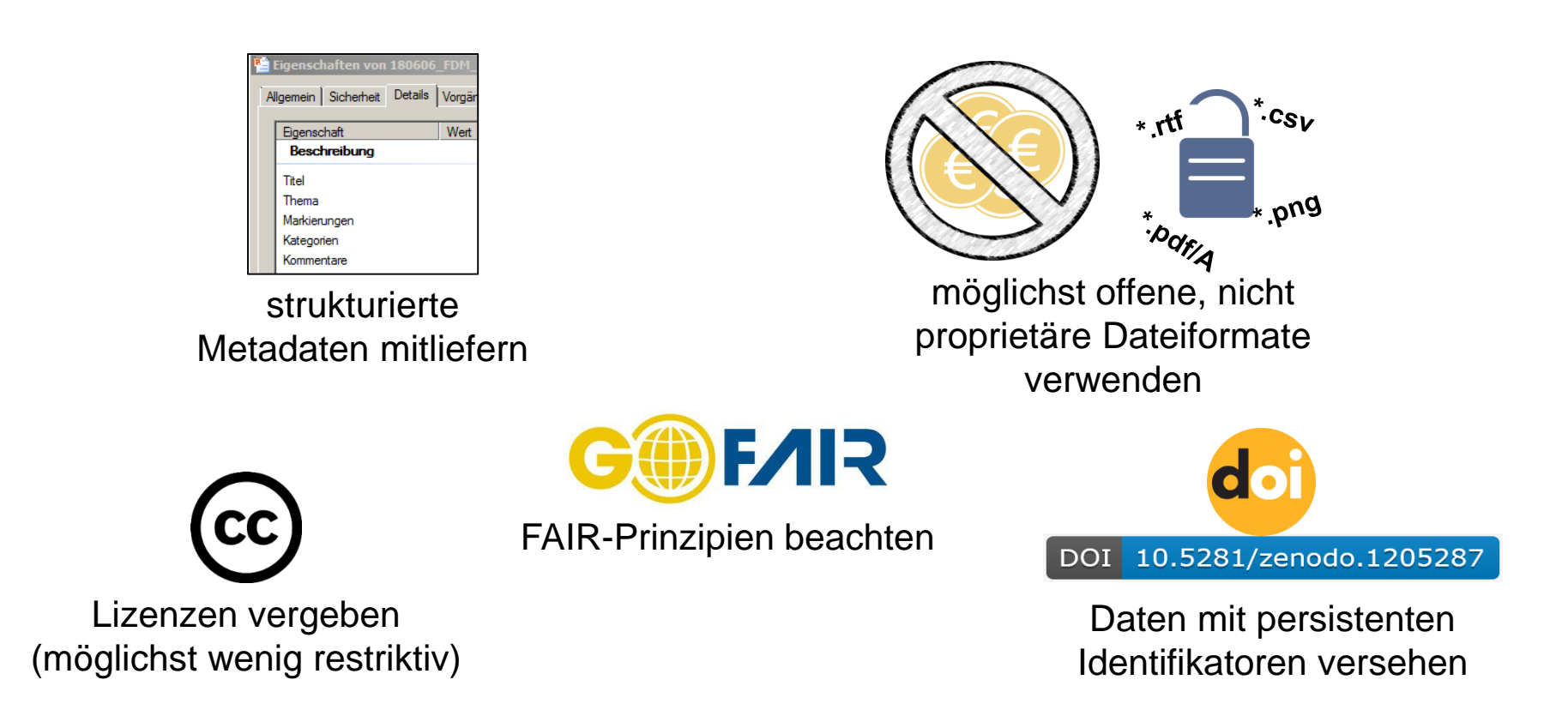

Leibniz

**Universität Hannover** 

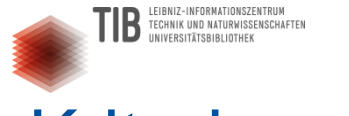

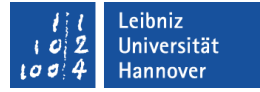

#### Kriterien zur Datenauswahl

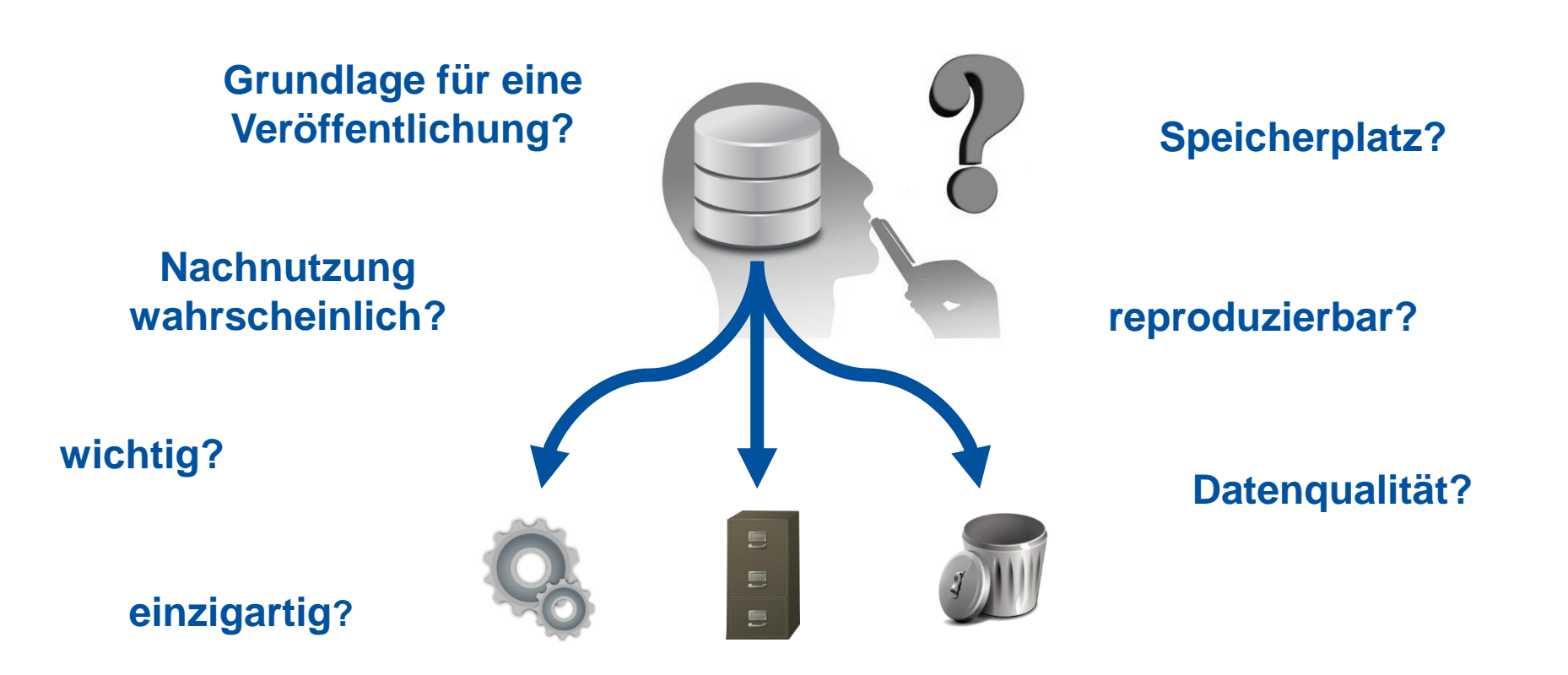

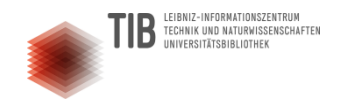

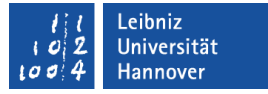

### Die FAIR-Prinzipien beim Teilen von Daten

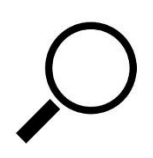

**F**indable (auffindbar)

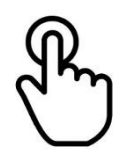

**A**ccessible (zugänglich)

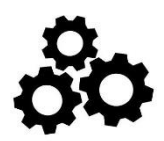

**I**nteroperable (kompatibel zu anderen Daten/Systemen)

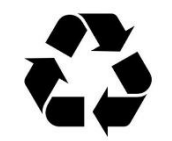

**R**e-usable (nachnutzbar)

 $→$  **siehe auch:** 

**<https://www.go-fair.org/fair-principles/>** (neueste FAIR-Entwicklungen) **[http://ec.europa.eu/research/participants/data/ref/h2020/grants\\_manual/hi/oa\\_pilot/h2020](http://ec.europa.eu/research/participants/data/ref/h2020/grants_manual/hi/oa_pilot/h2020-hi-oa-data-mgt_en.pdf) hi-oa-data-mgt\_en.pdf** (Horizon 2020 guidelines on FAIR Data Management)

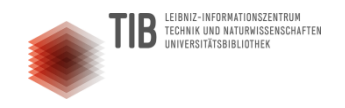

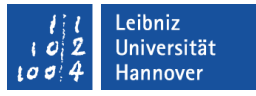

**F**

**A**

**I**

**R**

### Was meinen Sie...?

Bilden Sie zwei Gruppen.

Jede Gruppe sucht sich zwei FAIR-Begriffe aus.

 Überlegen Sie mit Ihrer Gruppe, was mit dem Begriff alles gemeint sein kann. Wie können die einzelnen Aspekte in der Praxis berücksichtigt werden?

Stellen Sie Ihre Ergebnisse im Plenum vor.

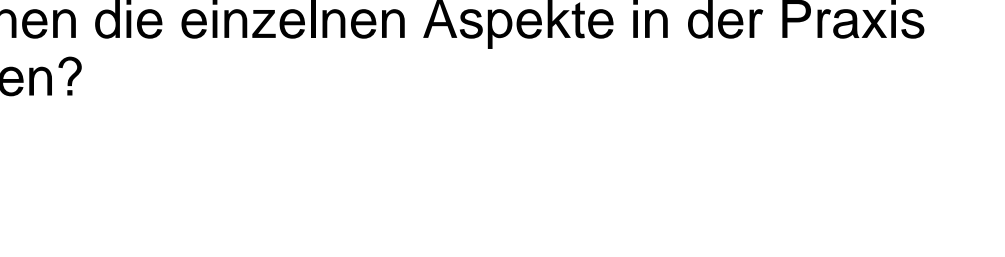

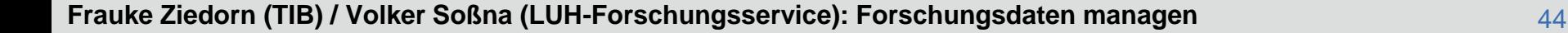

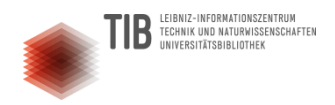

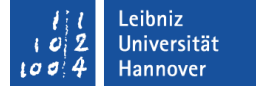

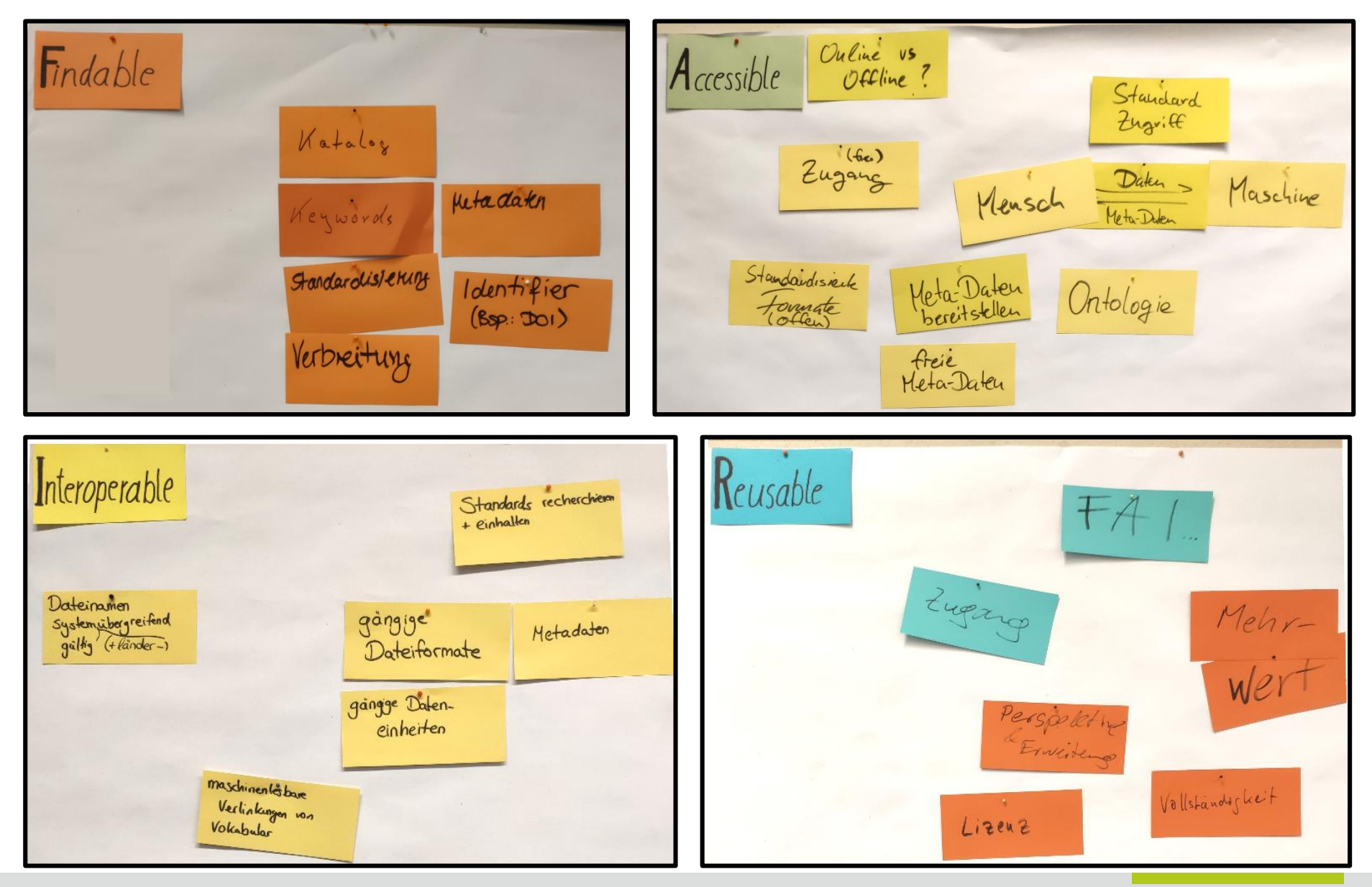

**Frauke Ziedorn (TIB) / Volker Soßna (LUH-Forschungsservice): Forschungsdaten managen** 45

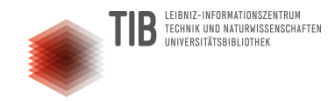

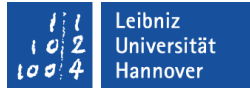

#### Wo werden Daten publiziert? Beispiele für Repositorien

*(die Bilder sind mit Hyperlinks zu den entsprechenden Webseiten unterlegt, bitte anklicken)*

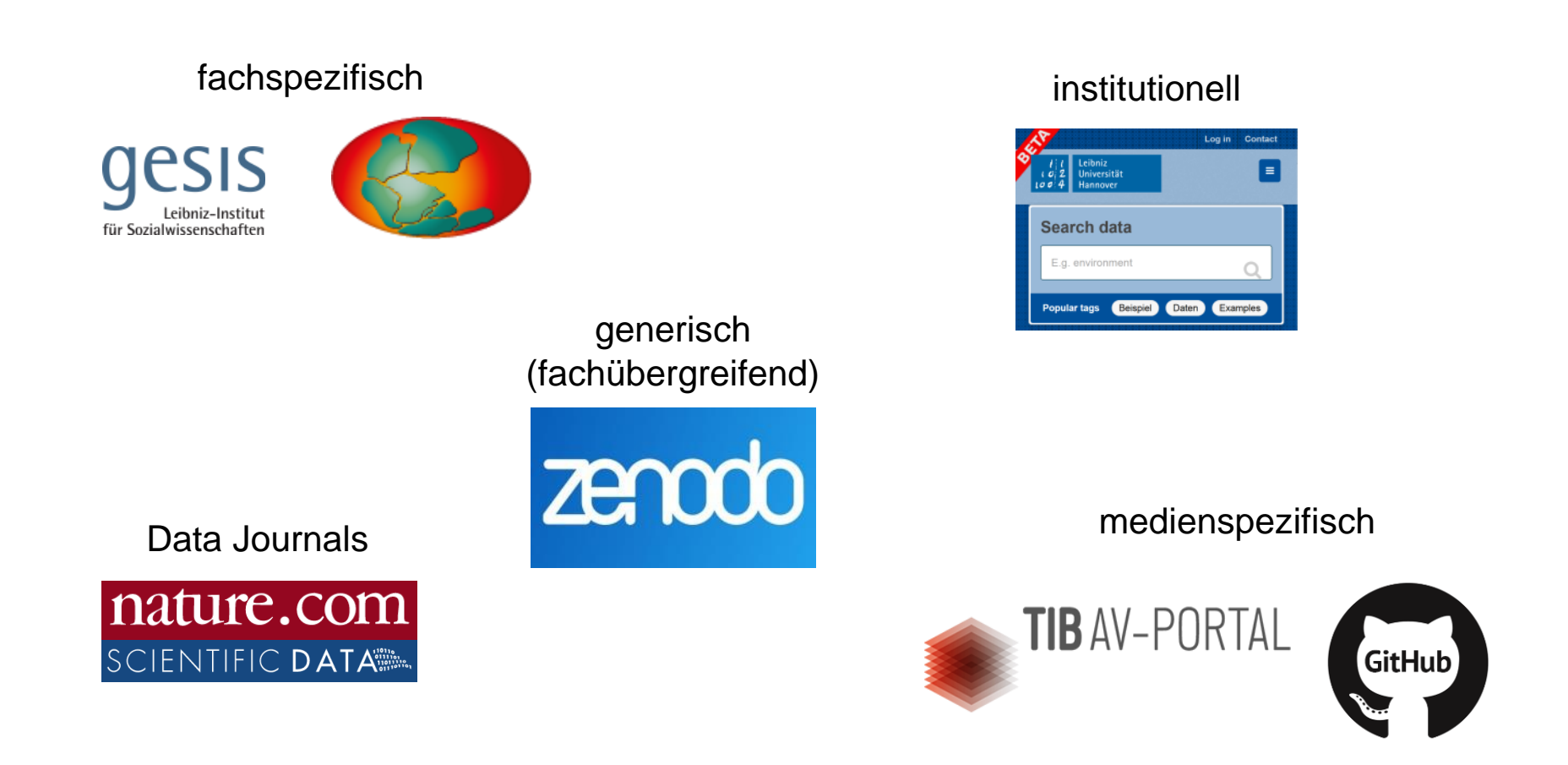

## Wie finde ich ein passendes Repositorium?

FIBNIZ-INFORMATIONSZENTRUM TECHNIK UND NATURWISSENSCHAFTEN

Registry of Research Data Repositories<https://www.re3data.org/search>

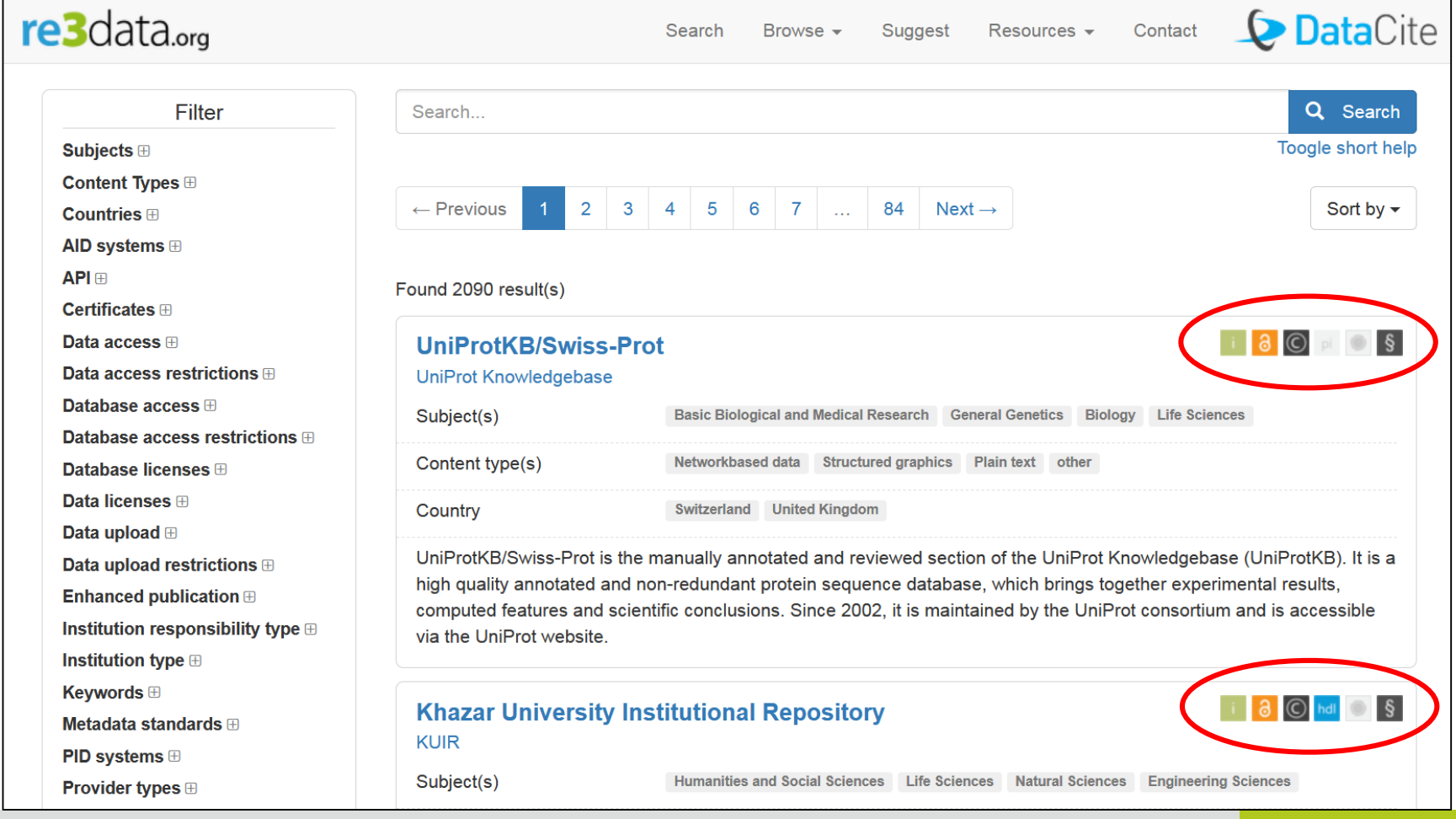

#### **Frauke Ziedorn (TIB) / Volker Soßna (LUH-Forschungsservice): Forschungsdaten managen** 47

.eibniz **Iniversität** Hannover

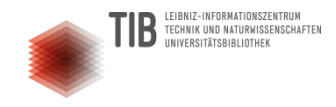

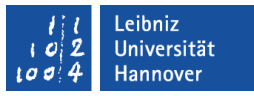

#### Nach welchen Kriterien wähle ich ein Repositorium aus?

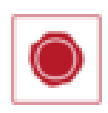

Ist das Repositorium zertifiziert (z. B. Data Seal of Approval)?

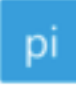

Werden Persistente Identifier vergeben (z. B. DOI)?

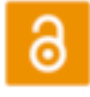

Wie ist der Zugang zu den Daten geregelt (offen, beschränkt)?

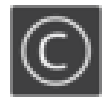

Welche Nutzungs-/Lizenzbedingungen gibt es für die Daten (z. B. Creative Commons Lizenzen)?

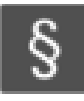

Hat das Repositorium eine eigene Policy (Richtlinie)?

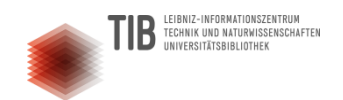

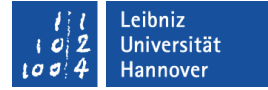

# Daten für die Nachnutzung lizenzieren

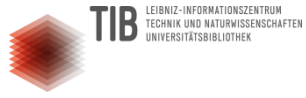

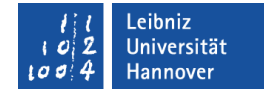

## Creative Commons Lizenzen (CC)

**Für Daten empfohlen:** 

[CC0](https://creativecommons.org/publicdomain/zero/1.0/deed.de) – keine Namensnennung, keine Beschränkungen

- **Weitere oft empfohlene Lizenzen:** 
	- $\overline{CC-BY}$  $\overline{CC-BY}$  $\overline{CC-BY}$  Namensnennung bei Nutzung der Daten
	- **[CC-BY-SA](https://creativecommons.org/licenses/by-sa/4.0/) Namensnennung und Weitergabe unter denselben** Bedingungen

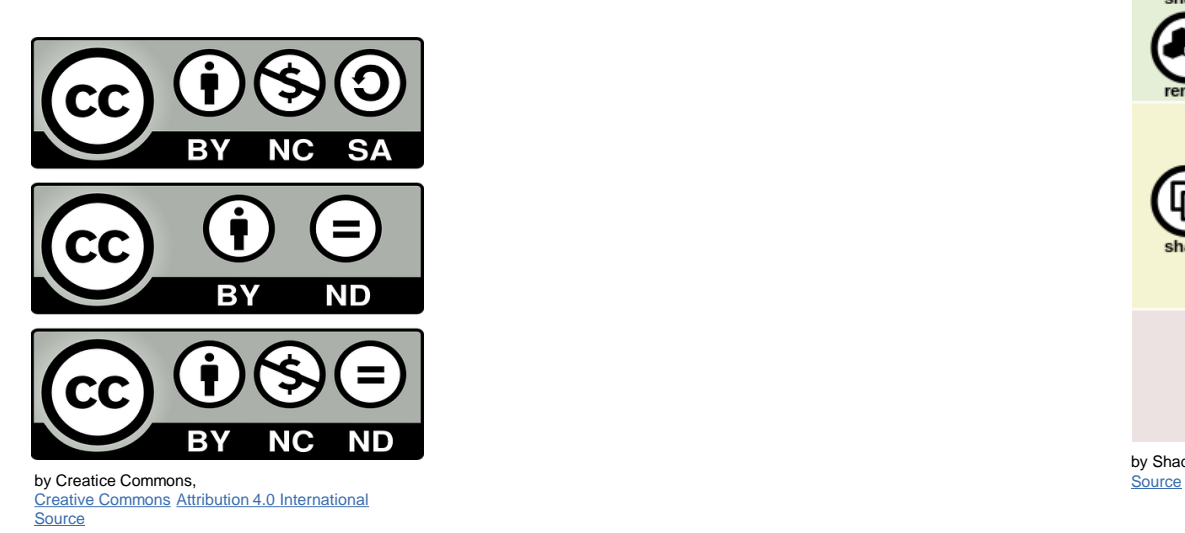

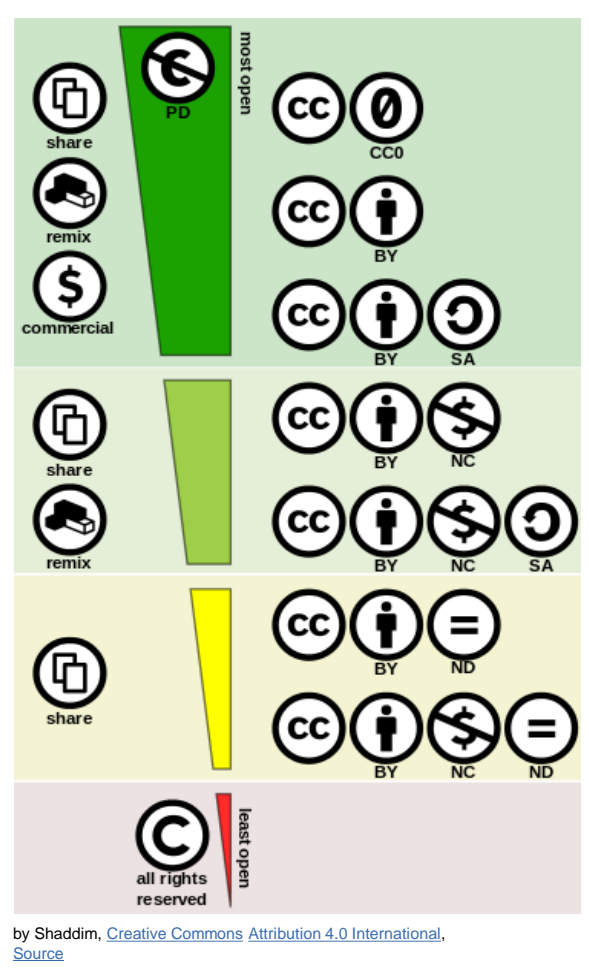

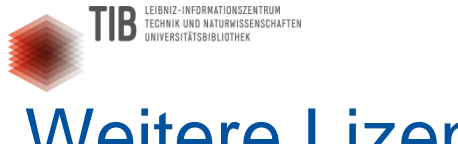

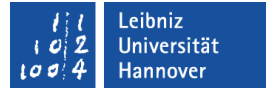

#### Weitere Lizenzen

#### **Open Data Commons Lizenzen**

- Aus der Creative Commons Initiative gebildet.
- **Lizenzen für Open Data und Open Datenbanken.**
- [Public Domain Dedication](https://opendatacommons.org/licenses/pddl/index.html) and License (PDDL) "Public Domain" für Daten und Datenbanken
- **Attribution License [\(ODC-By\)](https://opendatacommons.org/licenses/by/index.html) Attributierung für Daten und Datenbanken**
- **Doen Database License (ODC-ODbL)** Attributierung und Share-Alike für Daten und Datenbanken

#### **Datenlizenz Deutschland**

- Datenlizenz, die speziell für deutsche Rechtslagen geschaffen wurde.
- [Datenlizenz Deutschland –](https://www.govdata.de/dl-de/zero-2-0) Zero Version 2.0
- [Datenlizenz Deutschland –](https://www.govdata.de/dl-de/by-2-0) Namensnennung Version 2.0

#### **Software Lizenzen**

<https://choosealicense.com/>

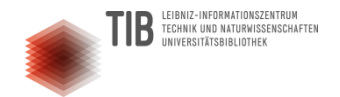

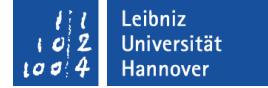

# PAUSEI

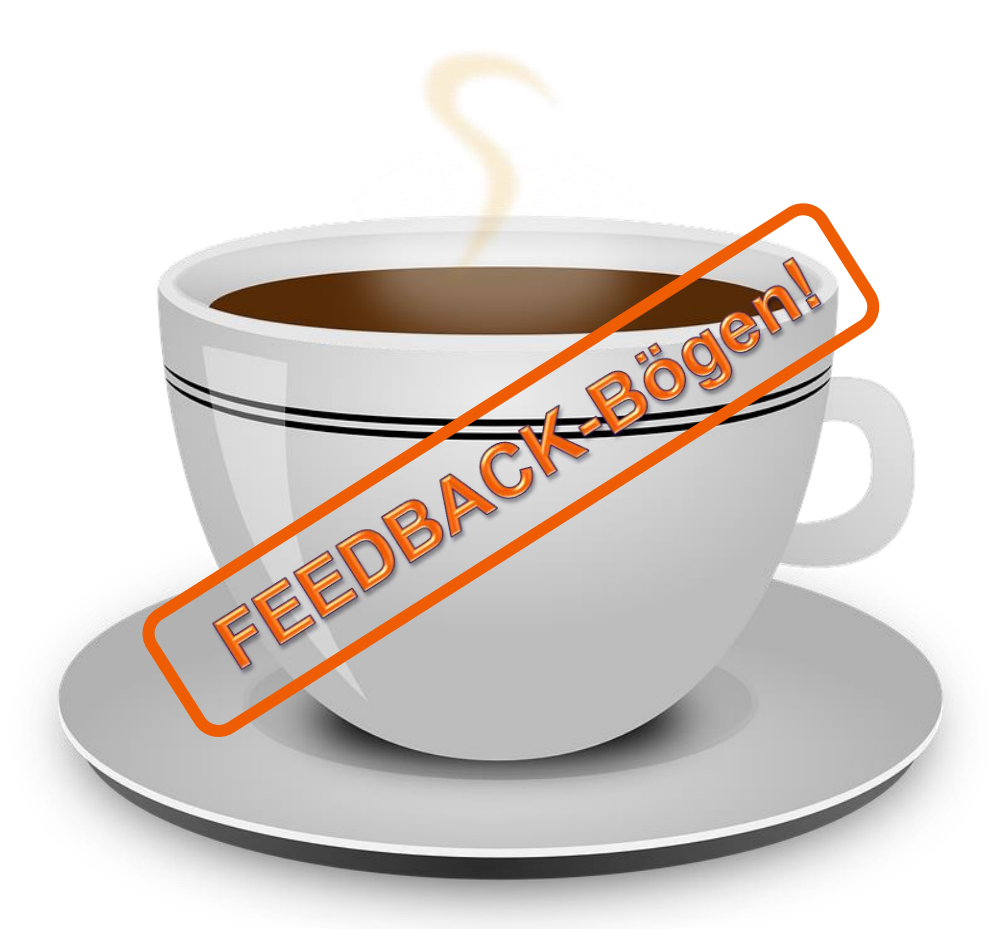

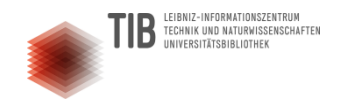

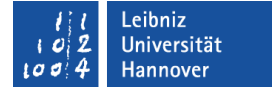

#### Wissen Sie's noch?

#### Ziehen Sie eine Fragekarte und lesen Sie sie laut vor. Was fällt Ihnen dazu ein?

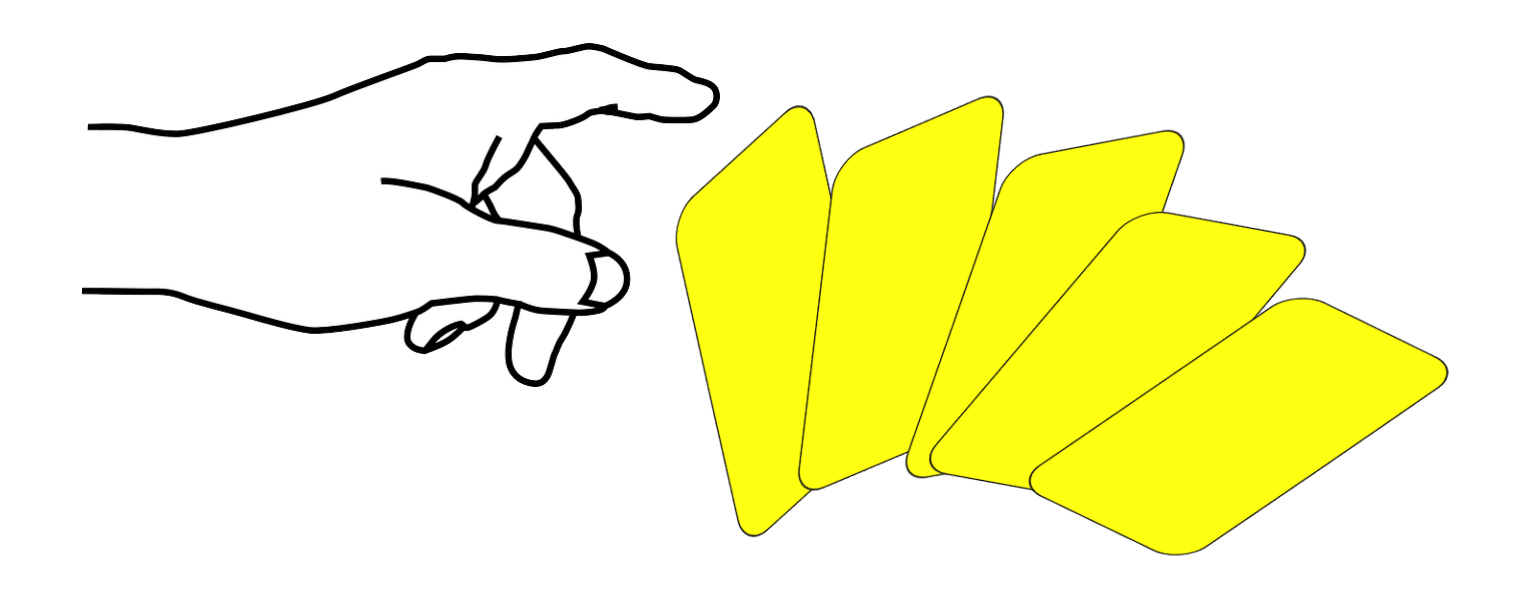

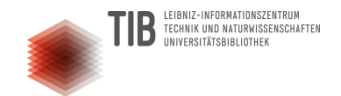

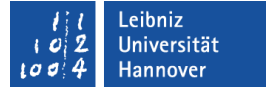

## **Unterstützungsangebote zum Forschungsdatenmanagement**

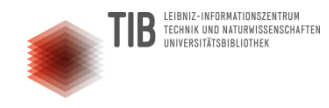

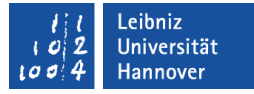

## Die nationale Forschungsdateninfrastruktur (NFDI)

Aus der Wissenschaft getriebene vernetzte Struktur eigenständiger Konsortien.

#### **Ziele:**

- Einheitliche Standards (Daten & Metadaten)
- Vernetzte Service- und Datenzentren (national und international)
- Aufbau von FDM-Kompetenz und Dienste-Portfolio
- Organisierte Fachcommunities

#### **Fernziel:**

Fachübergreifende Standards, integrierte Dienste und Infrastrukturen

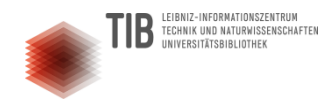

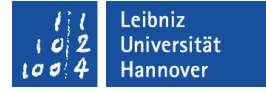

## NFDI-Konsortien (Auswahl)

- Drei Ausschreibungsrunden geplant.
- 2019: 22 Anträge mit 142 beteiligten Einrichtungen
- Förderentscheidung im Juni 2020.

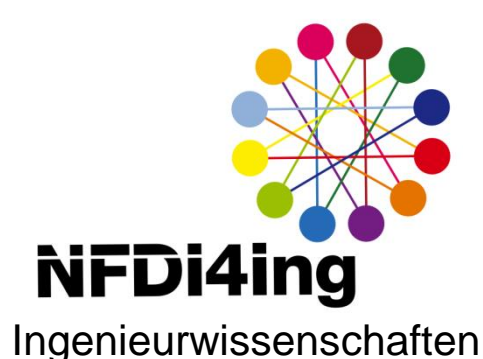

NFDI4Earth

Erd- und Umweltwissenschaften

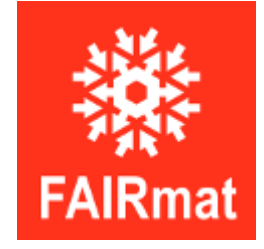

Materialwissenschaften

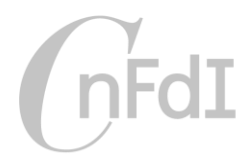

nationale Forschungsdaten Infrastruktur for **CULTURE** 

Kulturerbe

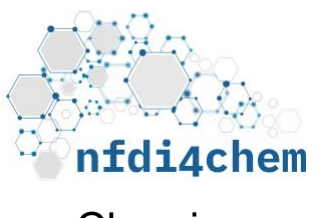

Chemie

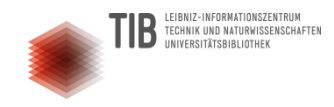

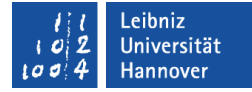

#### Unterstützungsangebote zum FDM

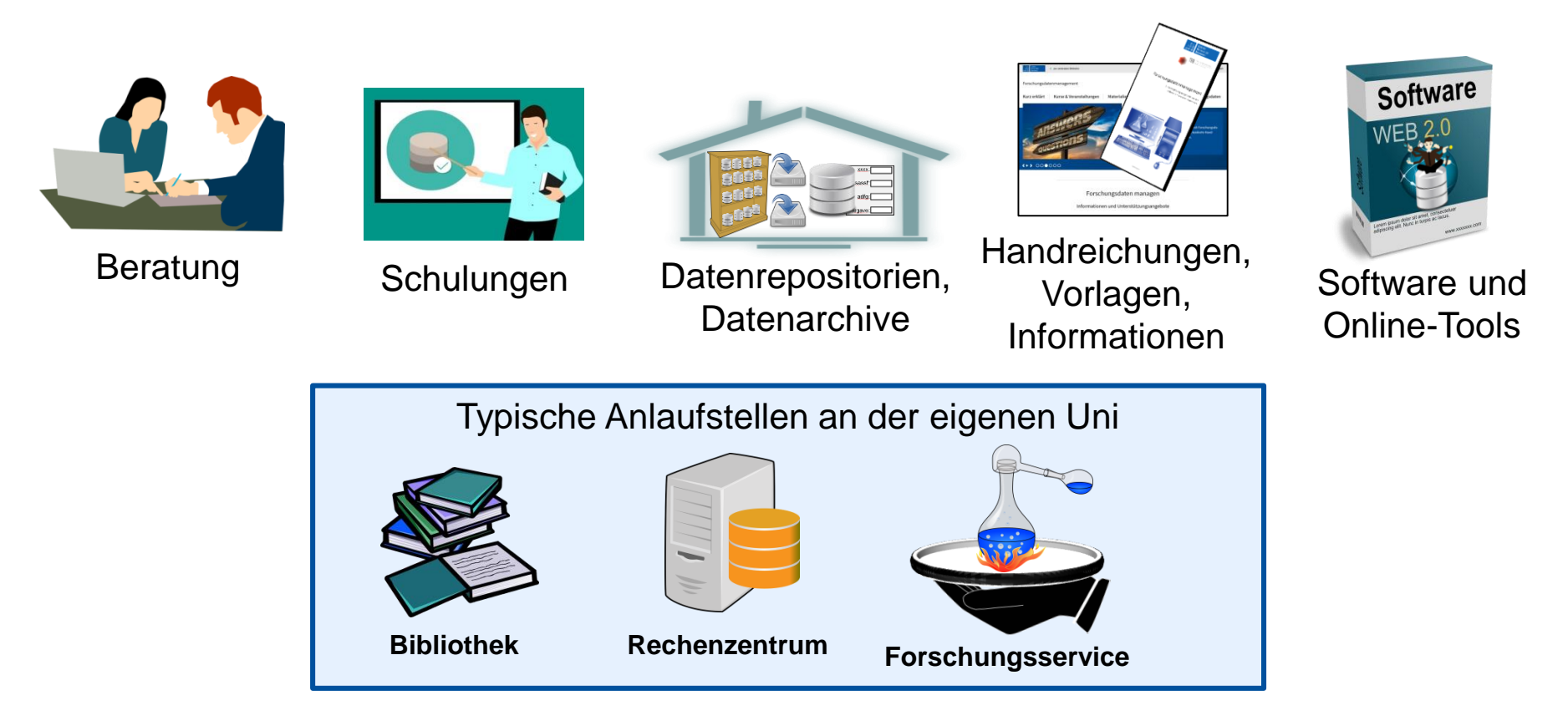

Eine Zusammenstellung externer Informationsportale finden Sie auf **[www.fdm.uni-hannover.de/de/materialien](http://www.fdm.uni-hannover.de/de/materialien)**

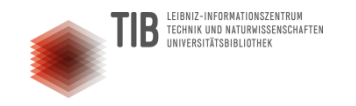

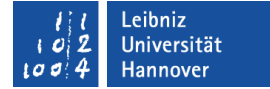

### Weitere Fragen?

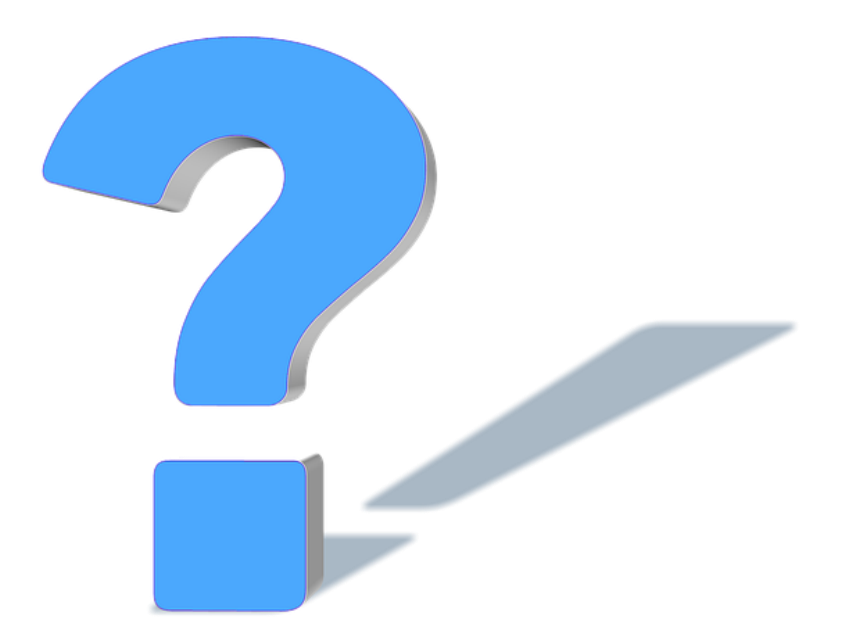

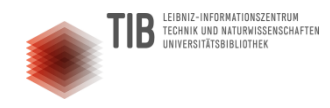

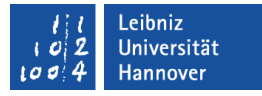

## Wie schätzen Sie Ihre FDM-Kenntnisse jetzt ein?

Bitte erläutern Sie Ihre Einschätzung

Optionales Feedback

- zu Kursinhalten
- zur Kursgestaltung
- Welche Punkte würden Sie zukünftig interessieren?

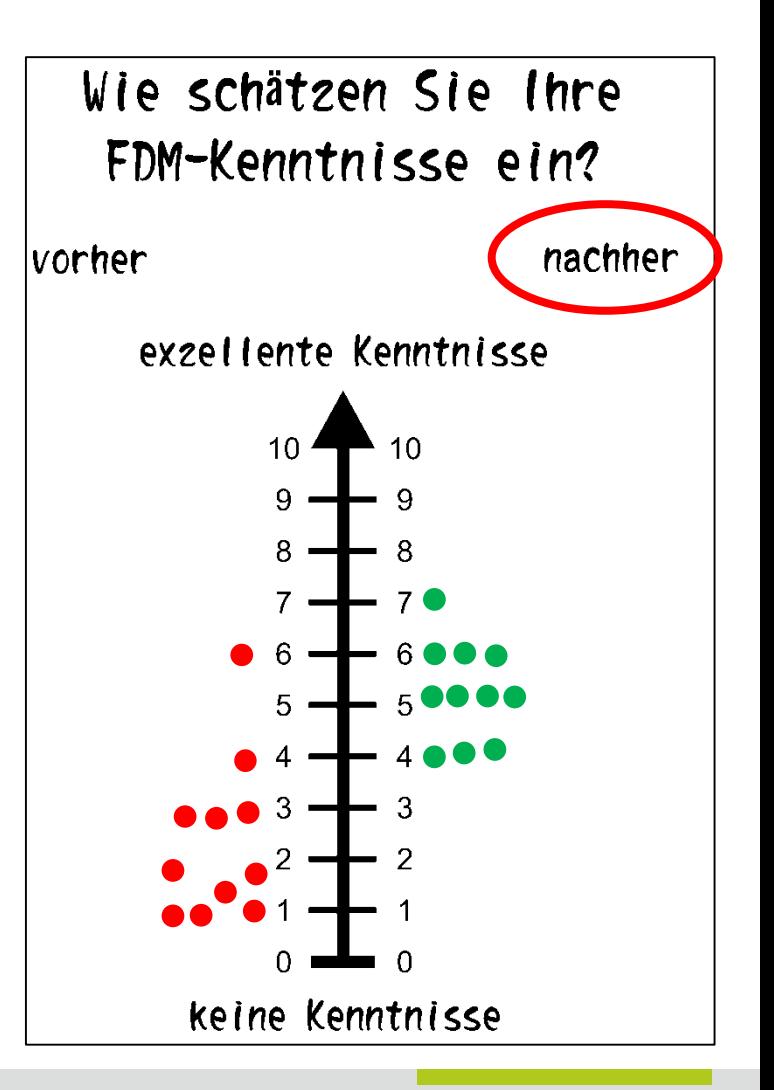

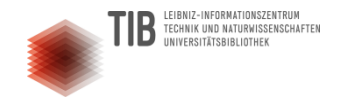

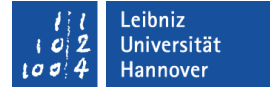

### Schönen Feierabend!

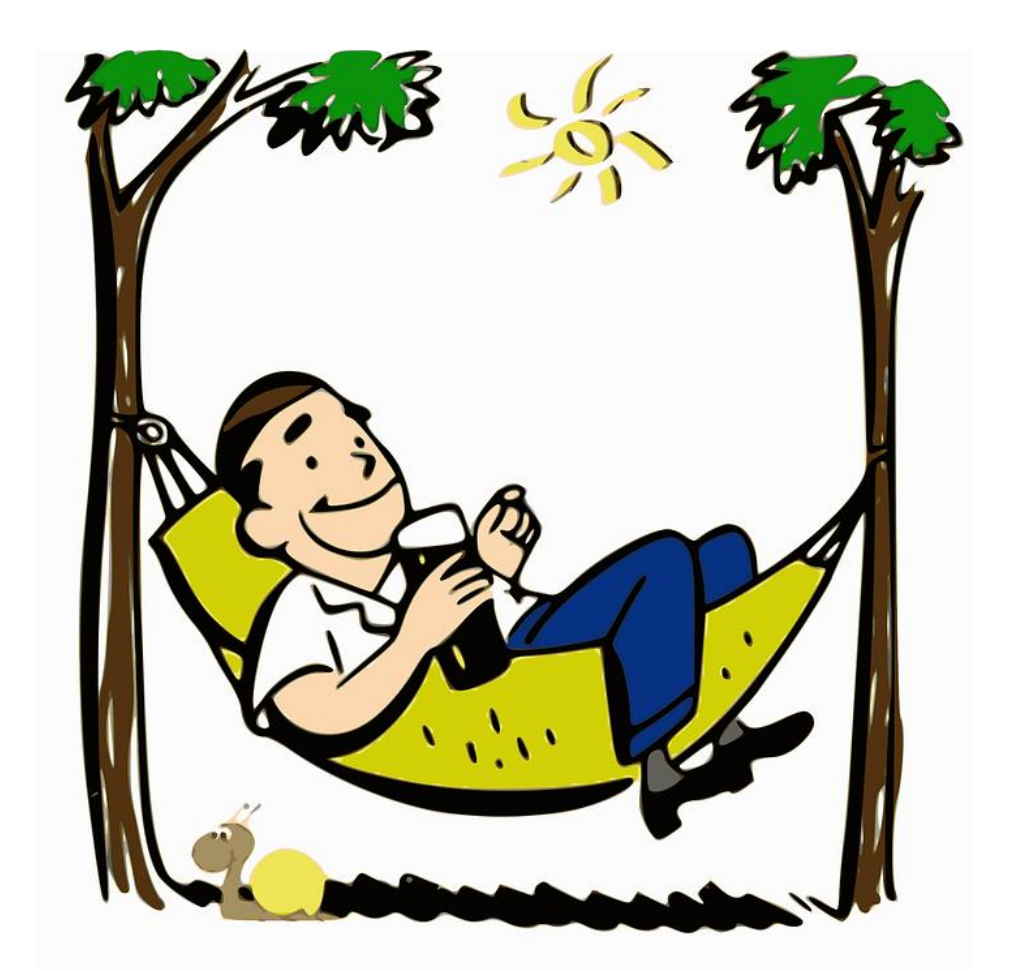

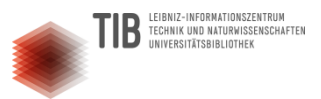

#### Bildnachweise 1/9

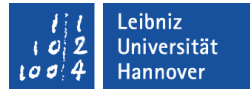

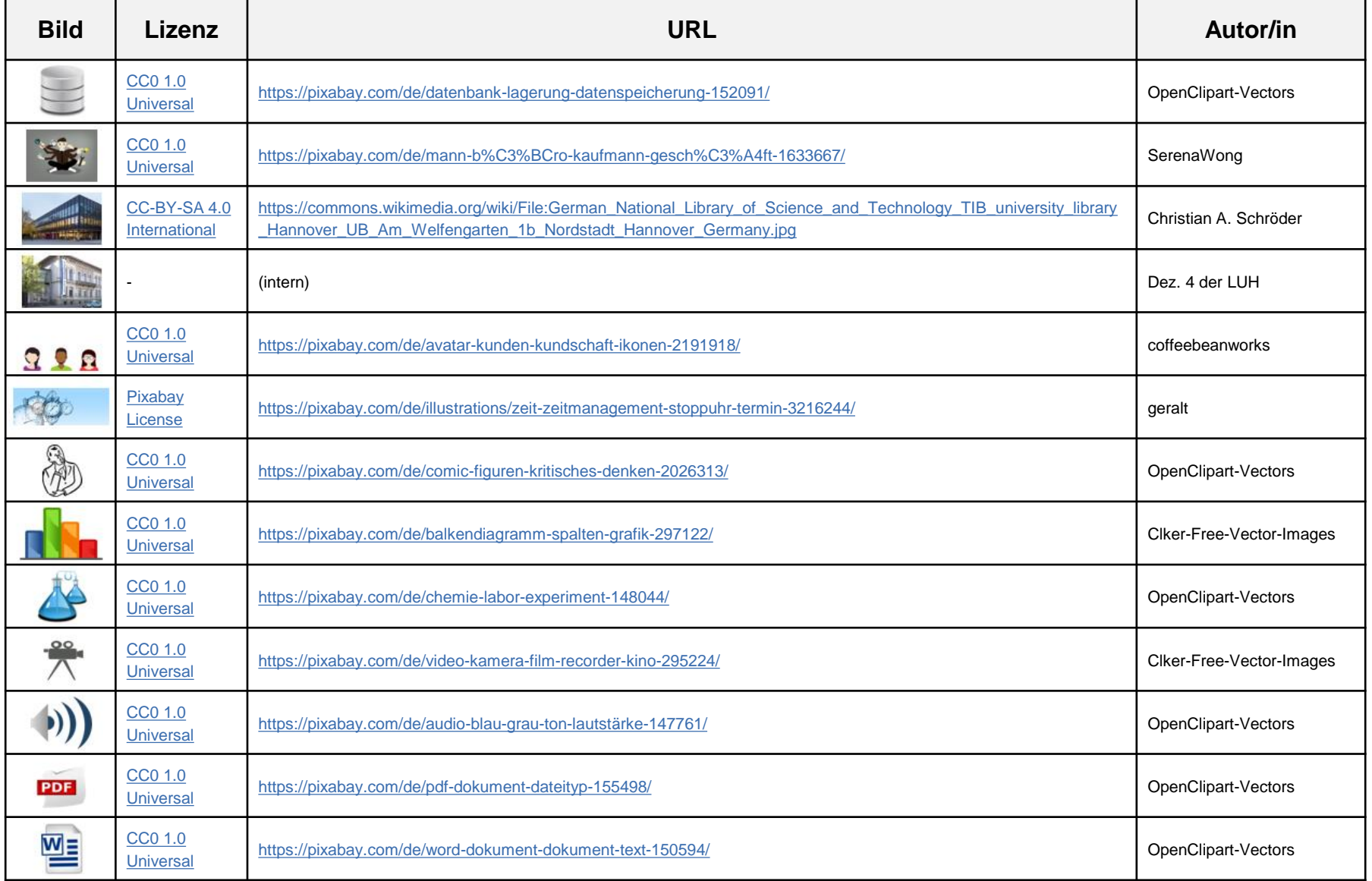

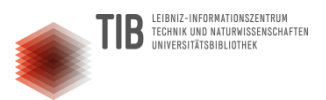

#### Bildnachweise 2/9

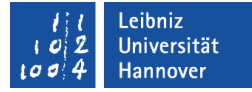

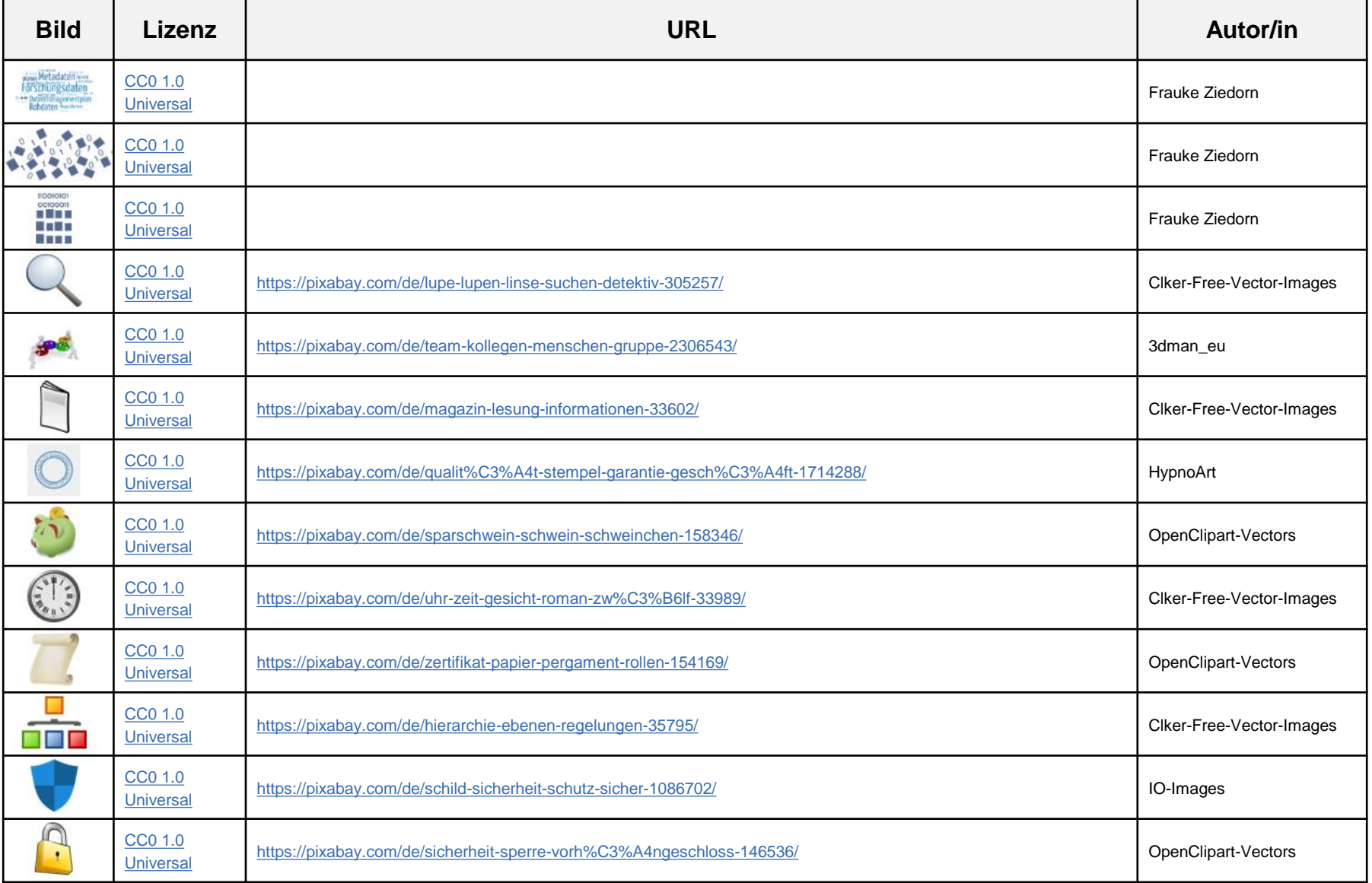

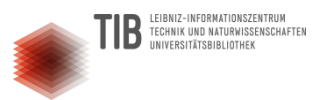

#### Bildnachweise 3/9

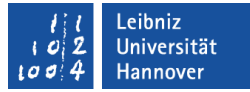

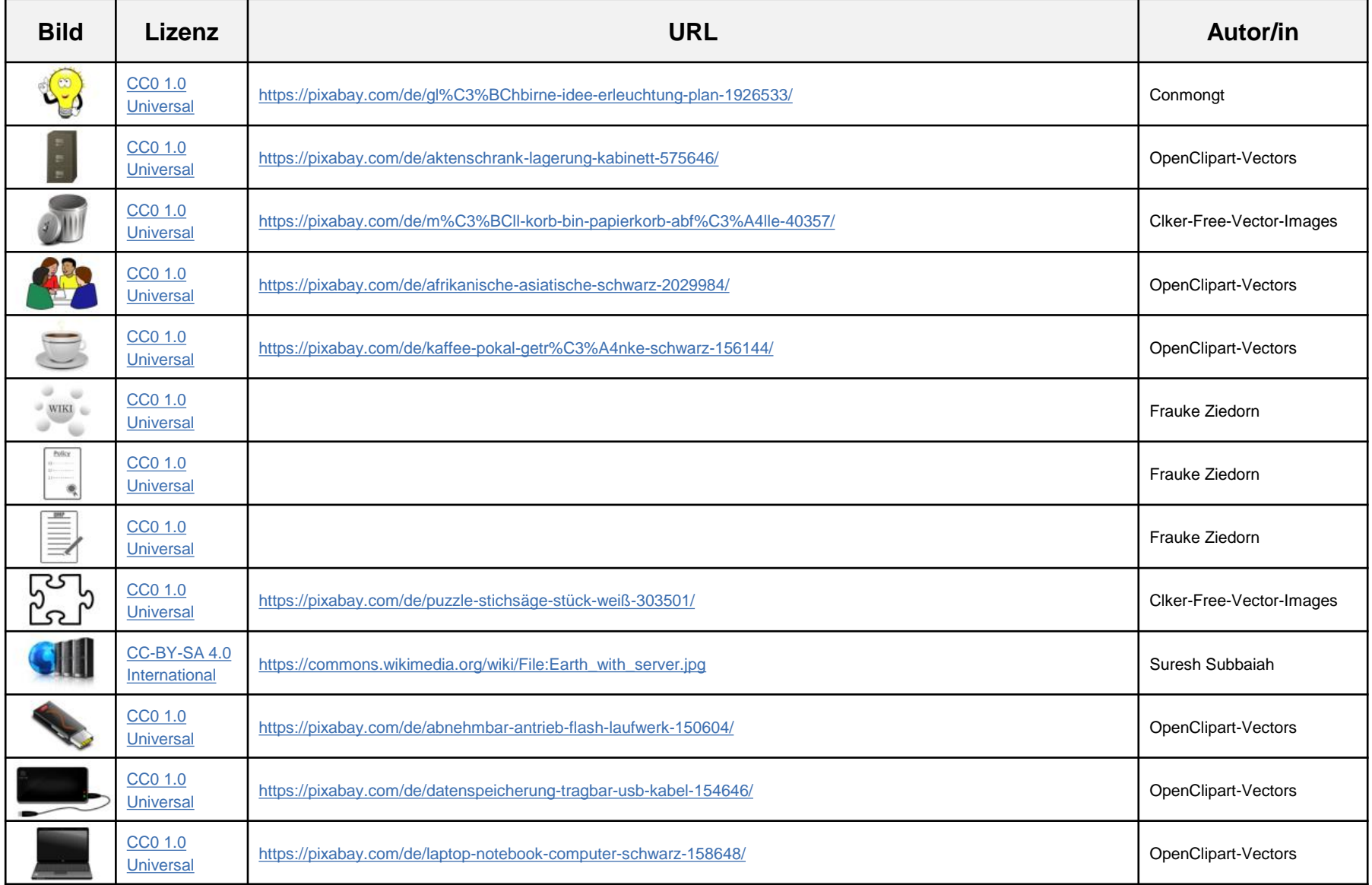

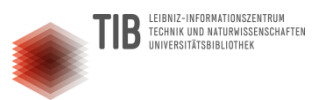

#### Bildnachweise 4/9

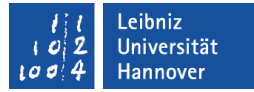

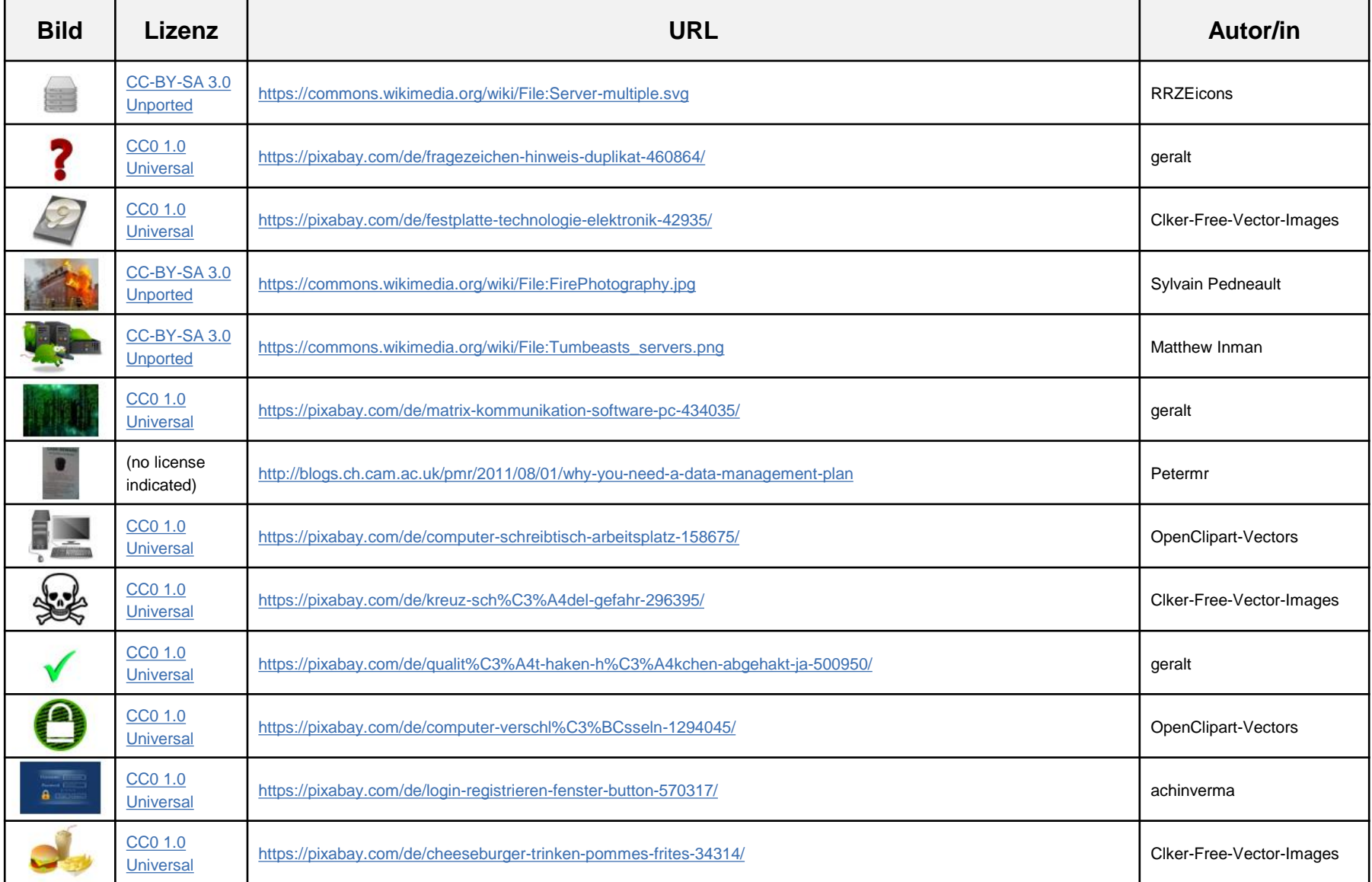

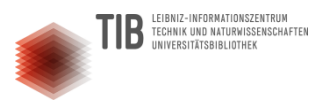

#### Bildnachweise 5/9

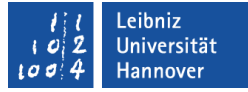

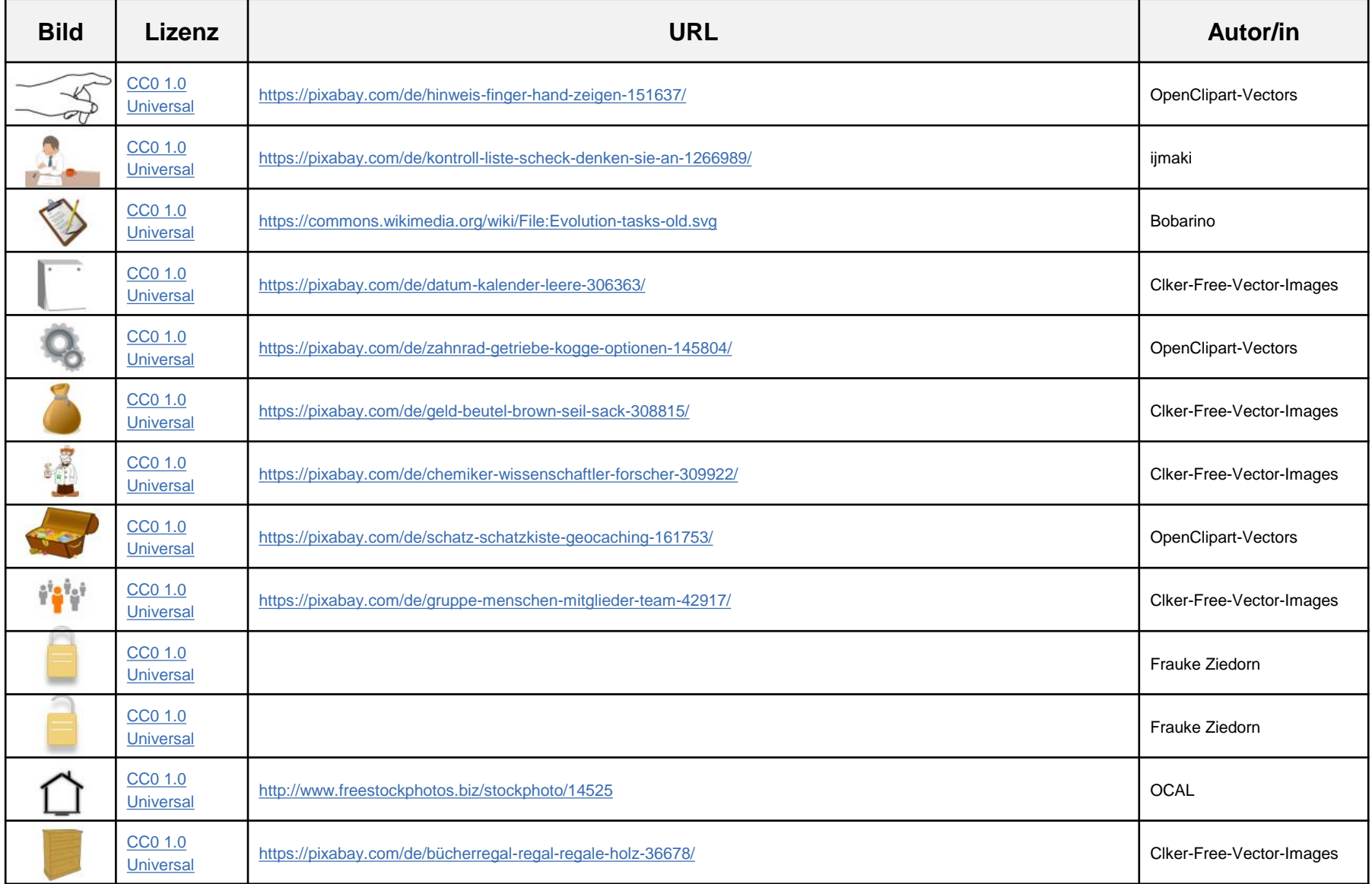

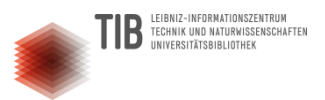

#### Bildnachweise 6/9

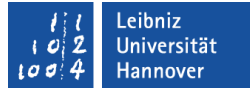

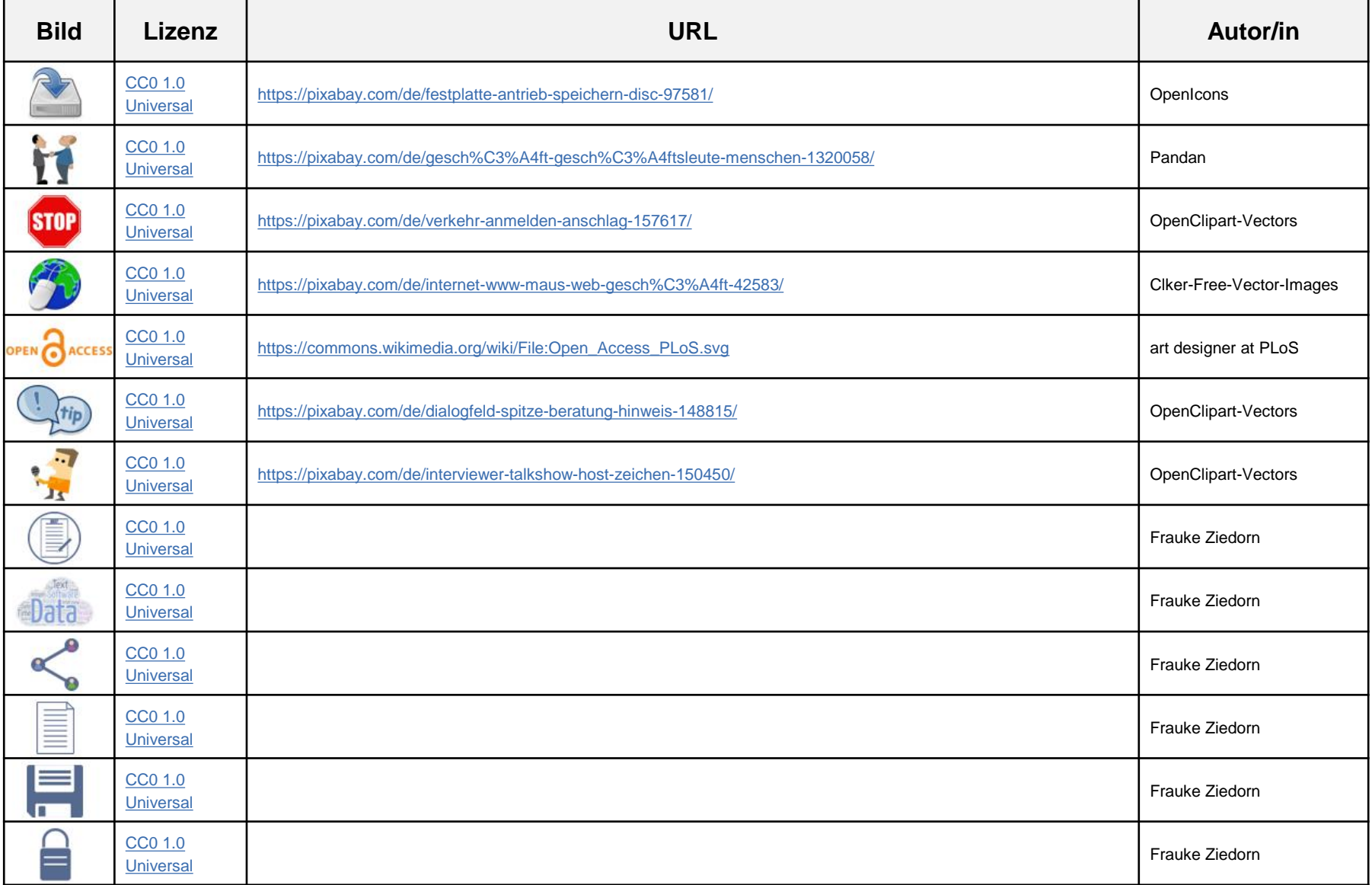

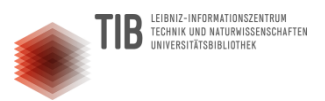

#### Bildnachweise 7/9

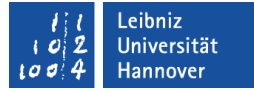

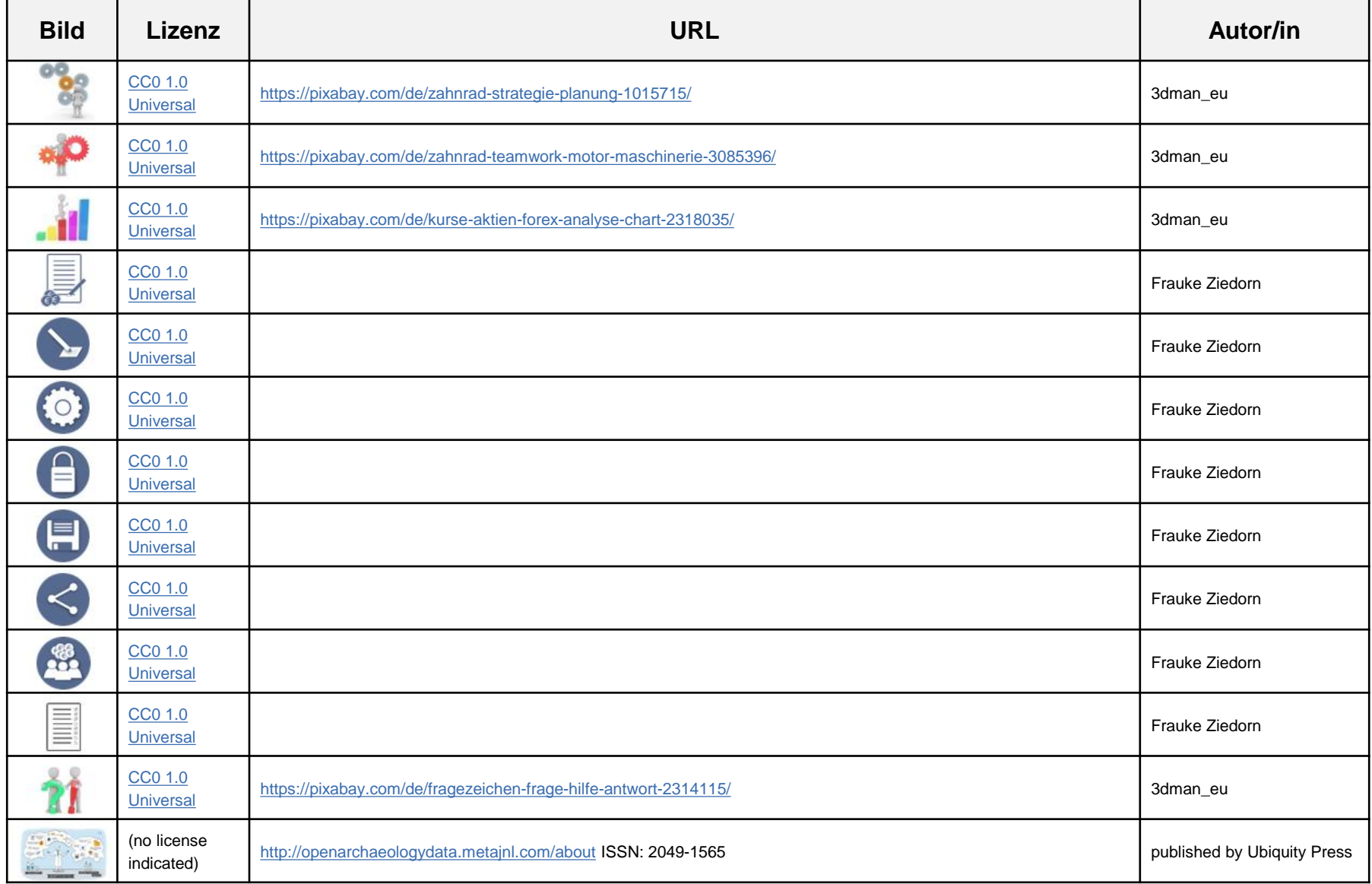

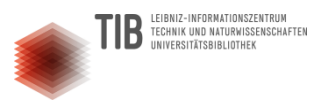

#### Bildnachweise 8/9

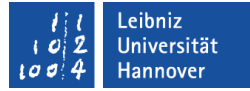

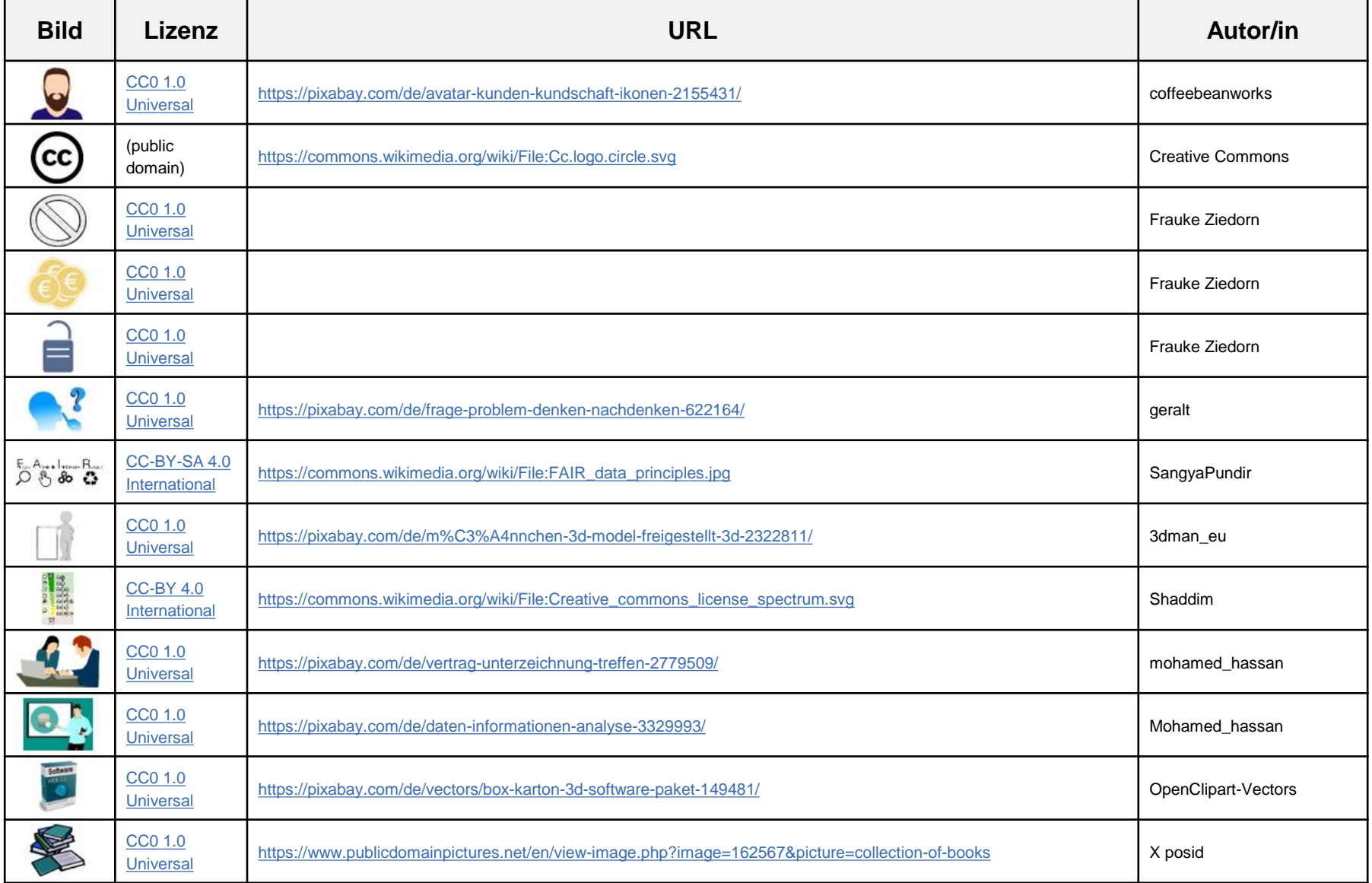

#### **Frauke Ziedorn (TIB) / Volker Soßna (LUH-Forschungsservice): Forschungsdaten managen** 68

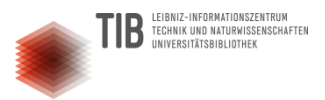

#### Bildnachweise 9/9

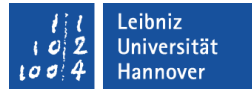

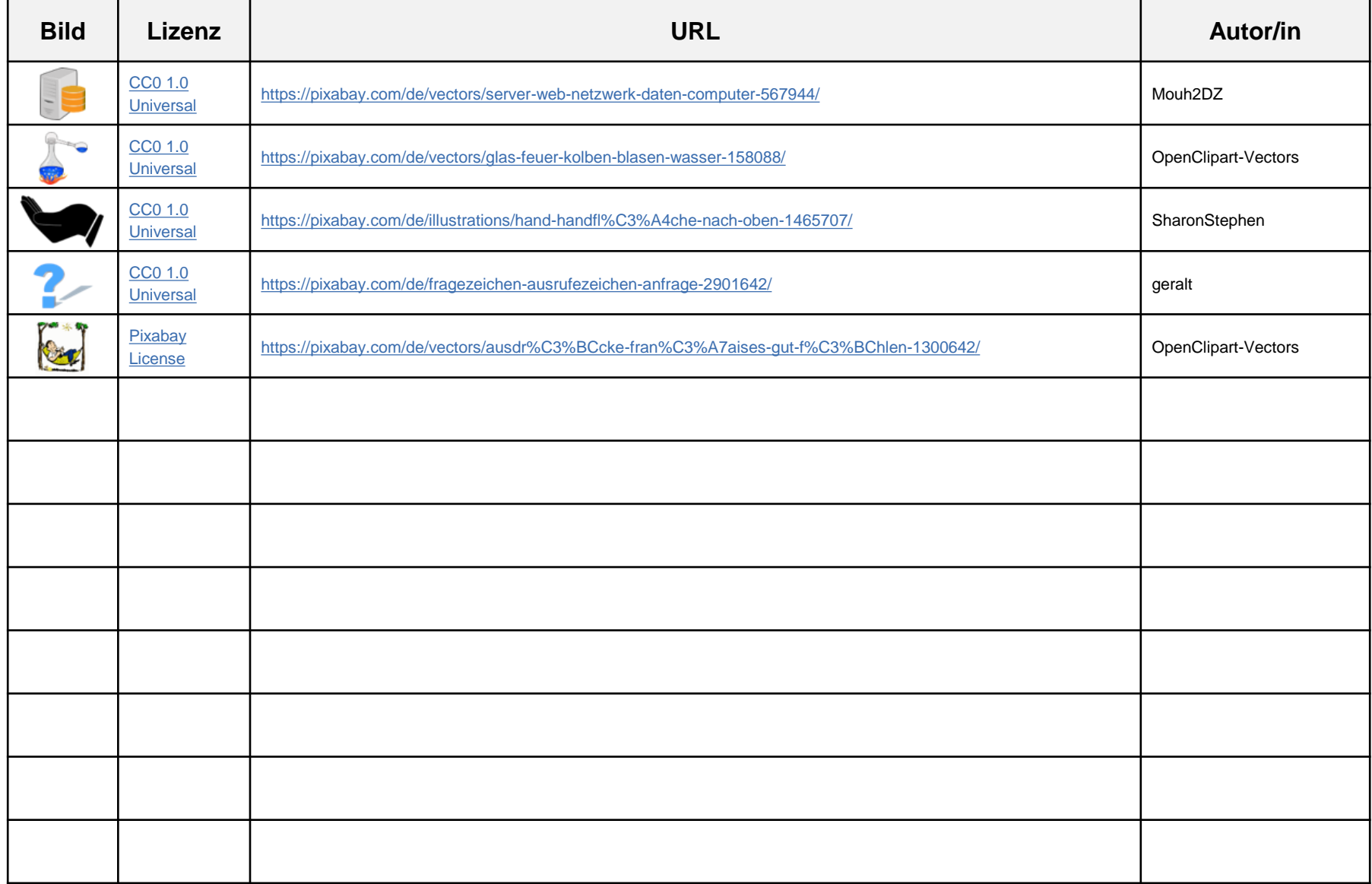